#### **UNIVERSITE KASDI MERBAH OUARGLA**

**Faculté des Sciences Appliquées**

**Département de Génie Electrique**

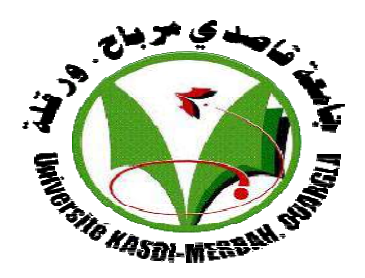

## **Mémoire**

### **MASTER ACADEMIQUE**

**Domaine : Sciences et Technologies**

**Filière : Génie Des Electrique**

**Spécialité : Machine électrique** 

Presenté par : **RAHMANI KHALED**

 **GHILANI ABDERRAOUF**

**Thème**

## *LA COMMANDE DTC DE LA MACHINE ASYNCHRONE*

**Soutenu publiquementLe :**

**Mr Examinateur UKM Ouargla Mr L.KHETTACH Encadreur UKM Ouargla**

**Mr Examinateur UKM ouargla**

**Année universitaire : 2022/2023**

# Remerciement

*Nous tenons à remercier Allah tout-puissant de m'avoir donné la force, les connaissances et la capacité d'entreprendre ce projet et persévérer et de le mener à bien de manière satisfaisante.*

*Nous tenons à exprimer ma profonde gratitude au Professeur*

#### *Mr °KHETTACH*

*,notre directeur de recherche, pour nous donner l'opportunité de travailler sur ce projet.Pour ses conseils patients, ses encouragements enthousiastes et ses critiques utiles detravail de recherche. Sa volonté de donner de son temps si généreusement a été trèsapprécié.*

*Et aussi nous voudrons exprimer nos gratitudes aux membres du comité pour avoir accepté d'évaluer ce projet.*

# Dédicace

Je dédie ce modeste travail

# A mes très chers parents, source de ma vie, D'amour et de passion.

A mes jolies sœurs, source de joie et de bonheur.

A vous cher lecteur.

RAHMANI Khaled

# **D**édicace

Je dédie ce modeste travail

## A mes très chers parents, source de ma vie, D'amour et de passion.

A mes jolies sœurs, source de joie et de bonheur.

A mes tendres frères, source d'espoir et de motivation.

A vous cher lecteur.

GHILANI Abderraouf

## بسم الله الرحمان الرحيم

﴿ وَقُل اعملو فسير الله عملكم ورسوله والمؤمنون ﴾ صدق الله العظيم

**سورة التوبة: ] 501 ]**

**اهداء :**

اهدي تخرجي لأبي وامي حفظهم الله وادامهم ذخر وتاج على راسي، فقد انتظروا سنين ليروا أبنهم الوحيد بما يحلموا أن يروه فيه اهدي تخرجي لكل صديق و رفيق درب في مختلف مراحلي الدراسية اهدي تخرجي ألساتذتي من االبتدائية إلى اإلعدادية، إلى الثانوية الى اساتذتي ودكاترتي في الجامعة الذين تعلمنا منهم الكثير ،الكثير جداً، ليس فقط بالعلم بل بالأخلاق والمحبة والتسامح والتفاني والجد ورأينا من خاللها الحياة بمنظور آخر حقاً هم شمعة إضاءة لنا الكثير من الطرق لحياتنا

#### Sommaire

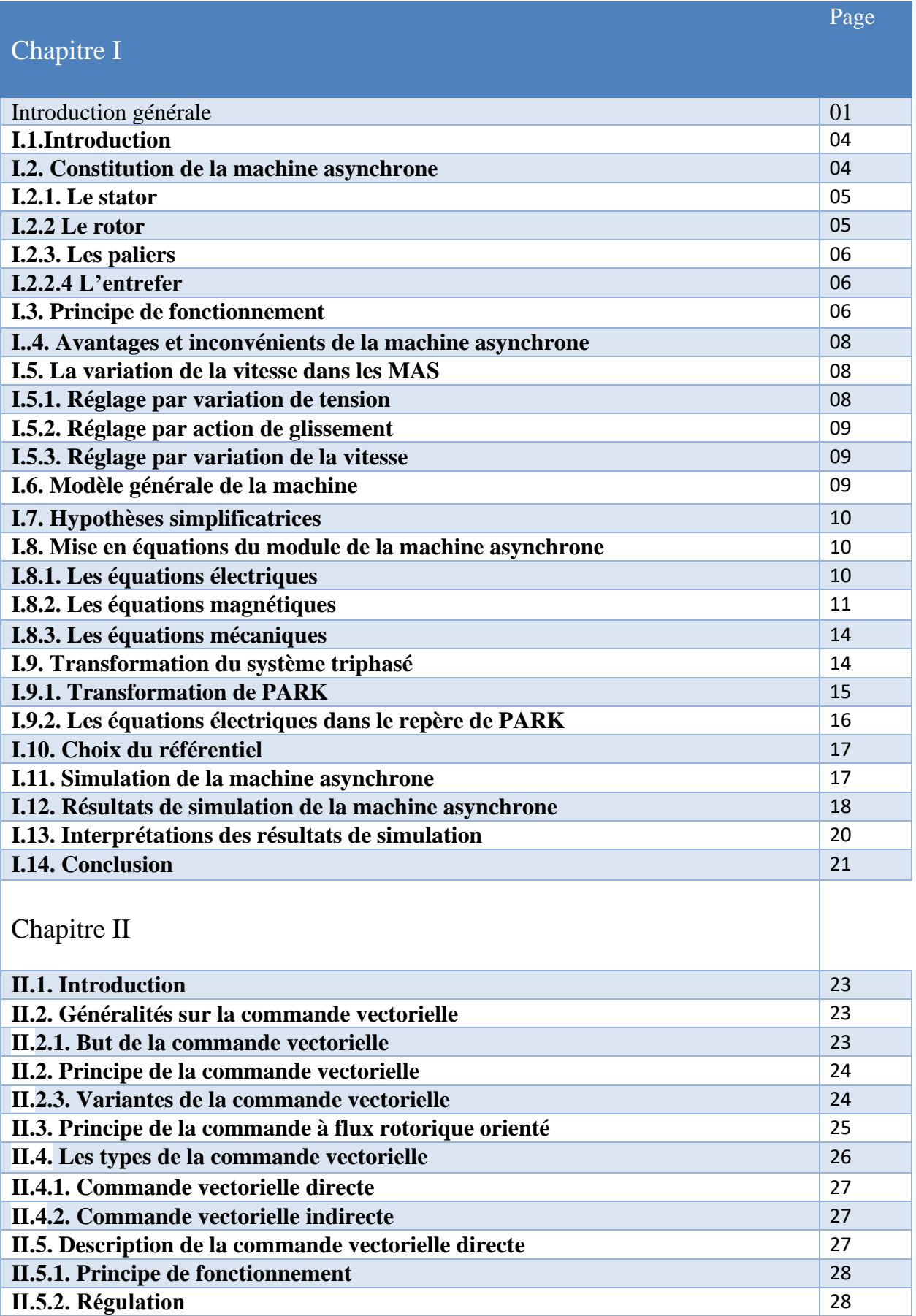

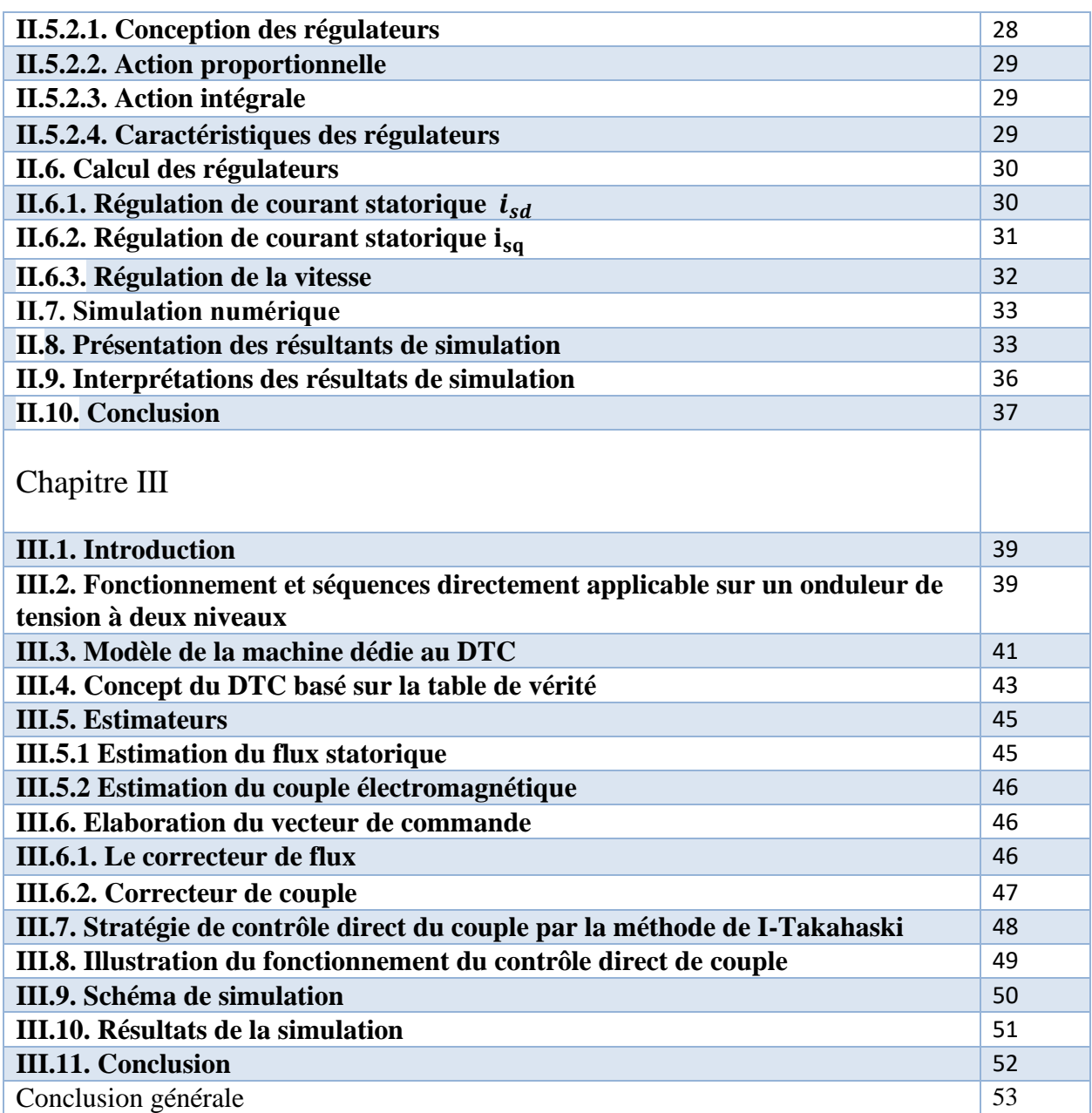

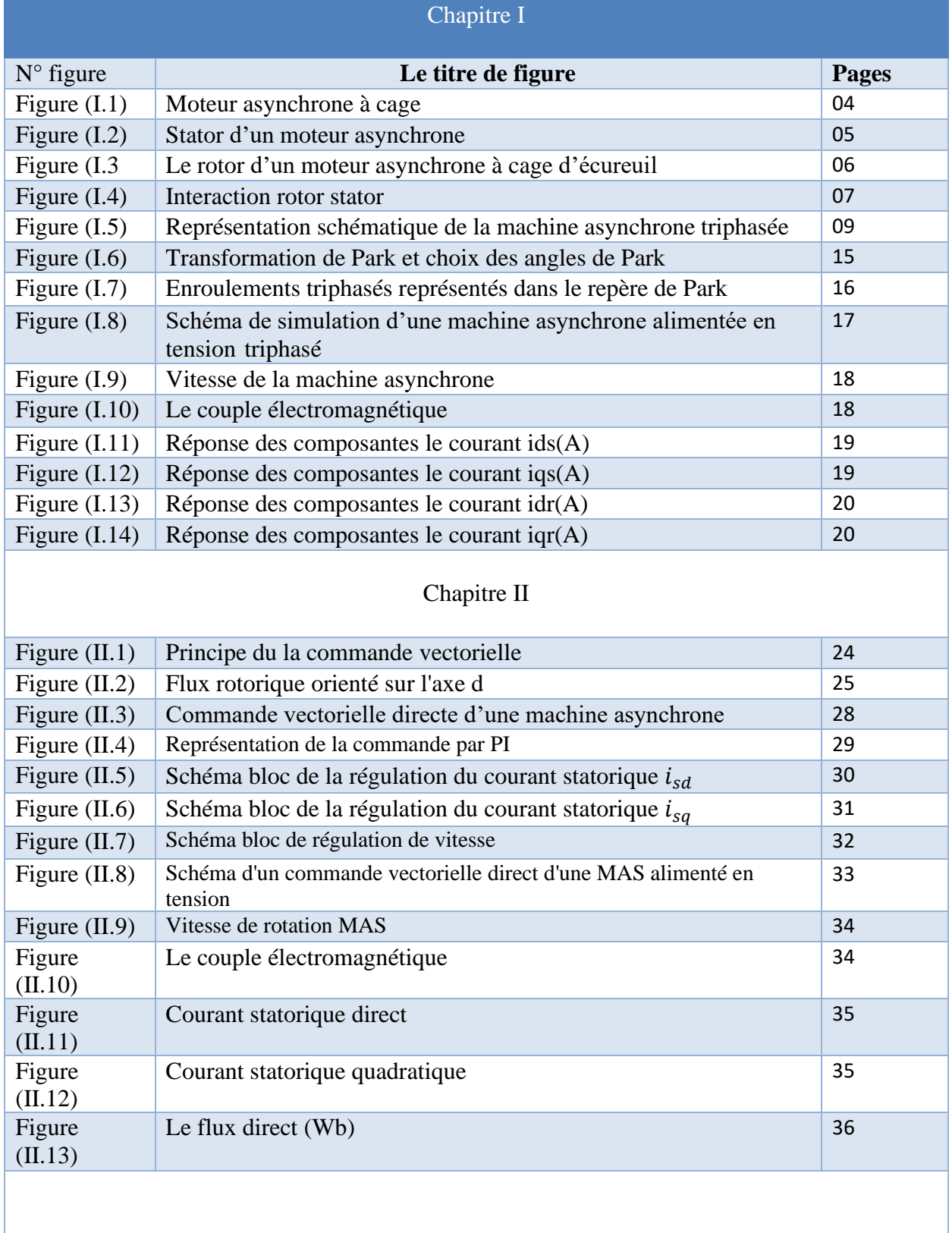

#### Chapitre III

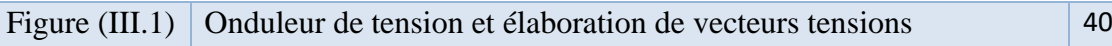

#### Liste des figures

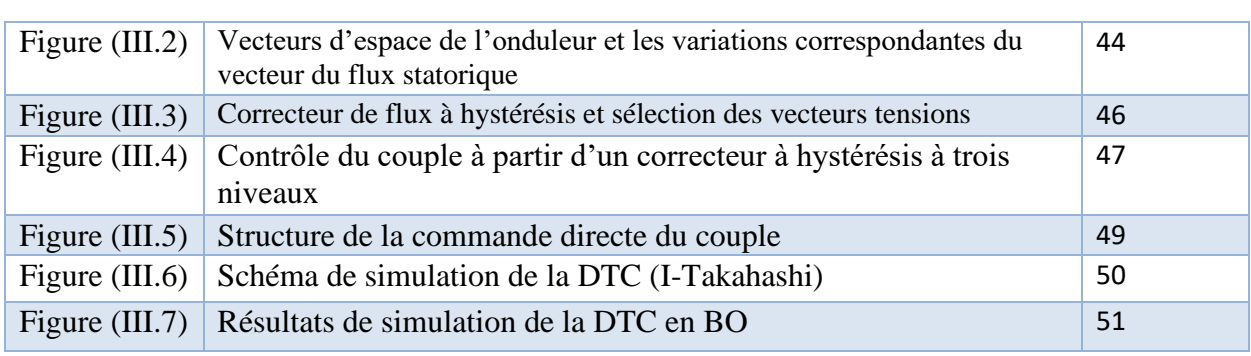

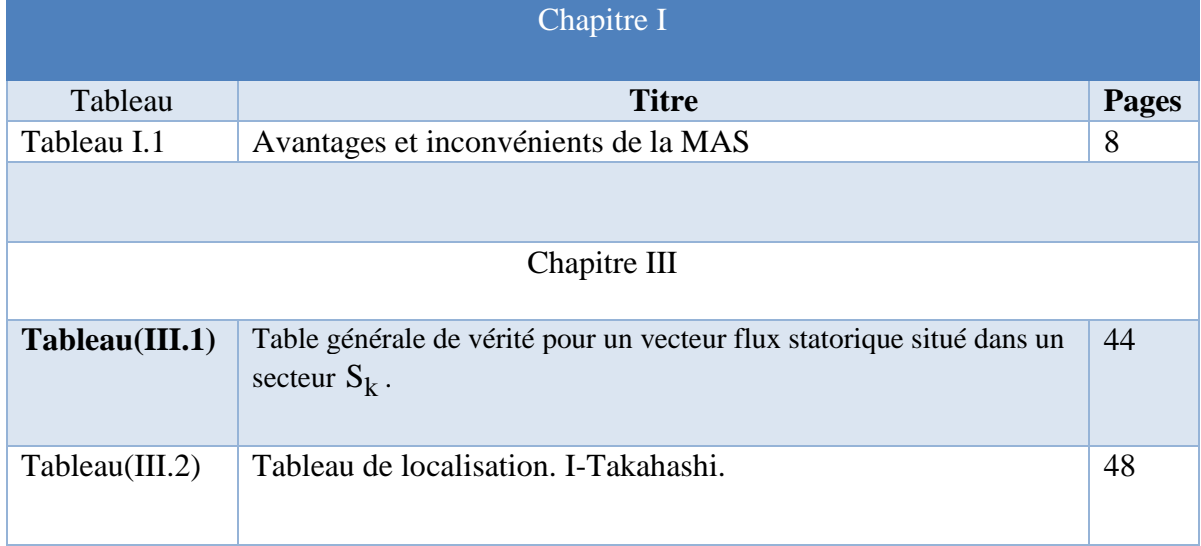

*MAS : Machine asynchrone.*

- *s, r : Indice correspondants au stator et au rotor.*
- *A, B, C : Indice correspondants aux trois phases du stator.*
- *a,b,c : Indice correspondants aux trois phases du rotor .*
- *d,q : Axe correspondants au référentiel lié au champ tournant .*
- *: Angle électrique.*
- *, :Courant statorique dans le référentiel (α,β).*
- *, :Courant statorique dans le référentiel (d,q).*
- : *Courant statorique.*
- *: Courant rotorique.*
- $Vs\beta$ ,  $Vs\alpha$ : Tension statorique dans le référentiel  $(\alpha, \beta)$ .
- *Vrd, Vrq* :: Tension statorique dans le référentiel (d,q).
- : *Tension statorique.*
- : *Fréquence statorique.*
- *, :Flux rotorique dans le référentiel (α,β) .*
- *, :Flux rotorique dans le référentiel (d,q) .*
- : *Flux rotorique.*
- : *Flux statorique.*
- *: Vitesse électrique du rotor.*
- *: Vitesse électrique du stator.*
- : *Vitesse de glissement.*
- *: Vitesse mécanique du rotor.*
- *P : Nombre de pair de pôle.*
- *: Couple électromagnétique.*
- : *Couple résistant imposé à l'arbre de la machine.*
- *J : Moment d'inertie de la partie tournante.*
- *M : Inductance mutuelle stator-rotor.*
- *,*  : *Inductance cyclique propre statorique et rotorique par phase .*
- *,*  : *Résistances par phase du stator et du rotor .*
- *: Constante de temps rotorique.*
- *: Constante de temps statorique.*
- *: Coefficient de dispersion total.*
- $\int P(\theta abs)$ ]: Matrice de PARK.
- *Kp, Ki : Action proportionnelle et intégrale.*
- *Cem : Couple électromagnétique [N.m].*
- *ns :Vitesse de synchronisme [tr/mn] .*
- *n :Vitesse de rotation de rotor [tr/mn] .*
- *g : Le glissement.*
- *DFOC : Commande Vectorielle.*
- *FTBO : Fonction De Transfert En Boucle Ouverte.*
- *FTBF : Fonction De Transfert En Boucle Fermée.*
- *MLI : Modulation de Largeur d'impulsions.*

# **Introduction Général**

*L*es machines asynchrones sont les plus utilisées dans les secteurs industriels en raison de leur fiabilité et leur construction simples. Elles occupent plus de 80% dans le domaine de conversion électromécanique d'énergie. Les moteurs asynchrones (MAS) sont privilégiés par les constructeurs depuis leur invention en raison de leur simplicité de conception et de maintenance. Cependant, cette simplicité s'accompagne d'une

grande complexité physique liée à l'interaction électromagnétique entre le stator et le

rotor, c'est pourquoi elle a longtemps été utilisée dans les variateurs de vitesse.

Leur dynamique non linéaire est L'amélioration des performances peut se faire en utilisant les techniques de l'automatique moderne telle que la commande vectorielle. Mais, l'emploie de cette technique de contrôle nécessite une bonne modélisation du système à commander, ce qui n'est pas toujours évident. En effet, dès que le système

présente des non linéarités importantes et ou qu'il est trop complexe pour être modélisé, L'application de la commande vectorielle nécessite l'utilisation de régulateur de flux nécessite un capteur de flux, souvent très onéreux. Son montage dans les systèmes d'entraînement est très délicat et demande beaucoup de précision pour aboutir à des résultats performants. Afin d'éliminer ce handicap, il est nécessaire d'appliquer les techniques de l'automatique, permettant la reconstruction de flux. Ces procédés sont appelés l'estimateur ou l'observateur. Le but de cet article est de donner un aperçu de la commande vectorielle directe appliquée aux machines asynchrones

(MAS)[1]. Il y a trois (03) chapitres dans ce document, dans lesquels on trouve :

Le premier chapitre sera consacré à la modélisation de la machine asynchrone, l'alimentation de la machine sera présentée et accompagnée de résultats de simulation avec une alimentation sinusoïdale.

Dans le deuxième chapitre Nous allons aussi exprime et discuter des méthodes et

1

techniques appliquées dans la commande vectorielle direct de la machine asynchrone. Dans le troisième chapitre, nous allons voir d'une manière bien détaillée la théorie de la commande directe étudiés. La commande directe de couple de MAS est finalement appliquée pour concevoir un régulateur de vitesse.

Une conclusion générale vient clôturer les trois chapitres de cette thèse.

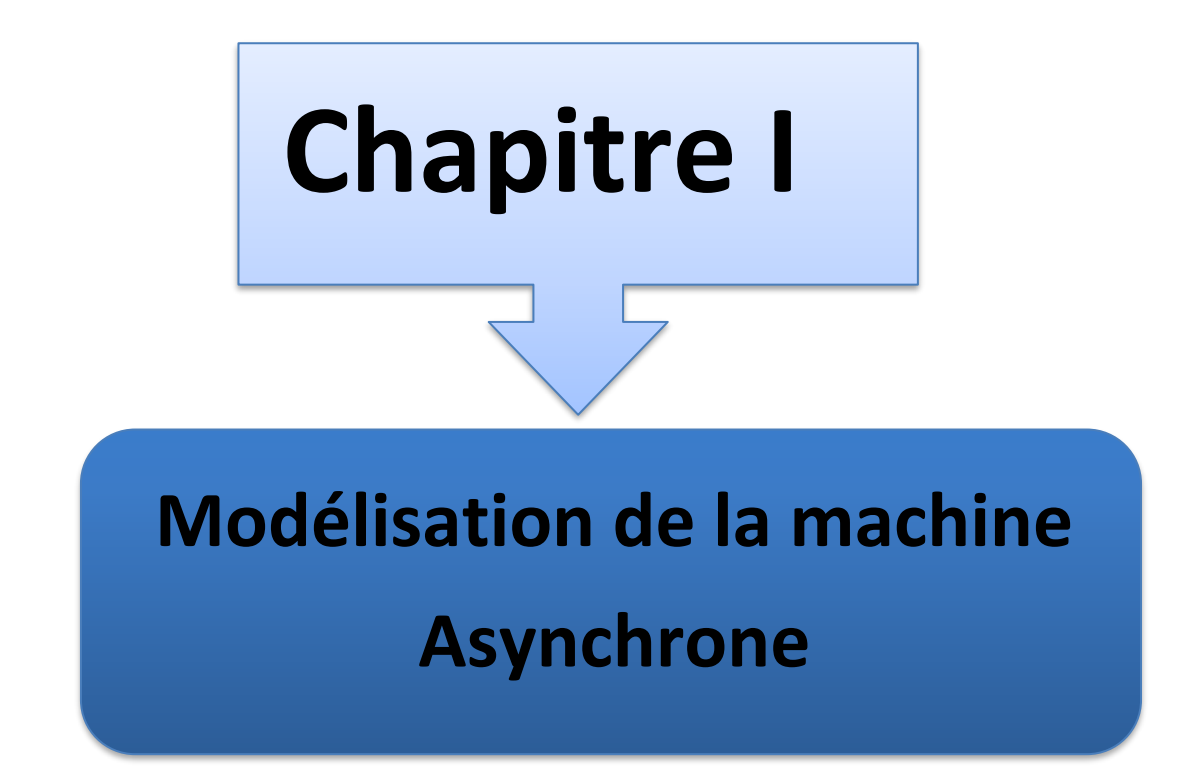

#### **I.1. Introduction :**

En générale les machines réelles sont connues par leurs enroulements et leurs géométries propres trop complexé, pour se prêter à une analyse tenant compte de leurs configurations exactes, on doit donc développer pour chaque type un modèle dont le comportement soit le plus proche possible de modèle réel [1].

Pour réaliser une commande performante d'un système dynamique, nous devrons disposer d'un modèle mathématique qui représente d'une manière satisfaisante le comportement réel du système. Pour les machines électriques tournantes, la modélisation nécessite une parfaite connaissance de la structure électromécanique (machine électrique), de la structure électrique (alimentation électrique) et de la structure mécanique (masse tournante, couple résistant, frottement visqueux) [2].

Dans ce chapitre, on donne premièrement une généralité sur la MAS, Puis on passe au Développement du modèle de la MAS (machine asynchrone) à partir des équations générales Suivit par la transformation de PARK et le choix du référentiel afin d'obtenir la représentation D'état du modèle. La simulation de ce modèle est réalisée par le logiciel SIMULINK sous MATLAB.

#### **I.2. Constitution de la machine asynchrone :**

La machine asynchrone est la machine la plus utilisée de la faite qu'elle nécessite peu d'entretien, moins coûteuse, et se présente avec une construction assez simple, elle est aussitrès connue par sa standardisation et sa robustesse.

Sur la figure (I.1) on représente les différentes parties de la machine asynchrone :

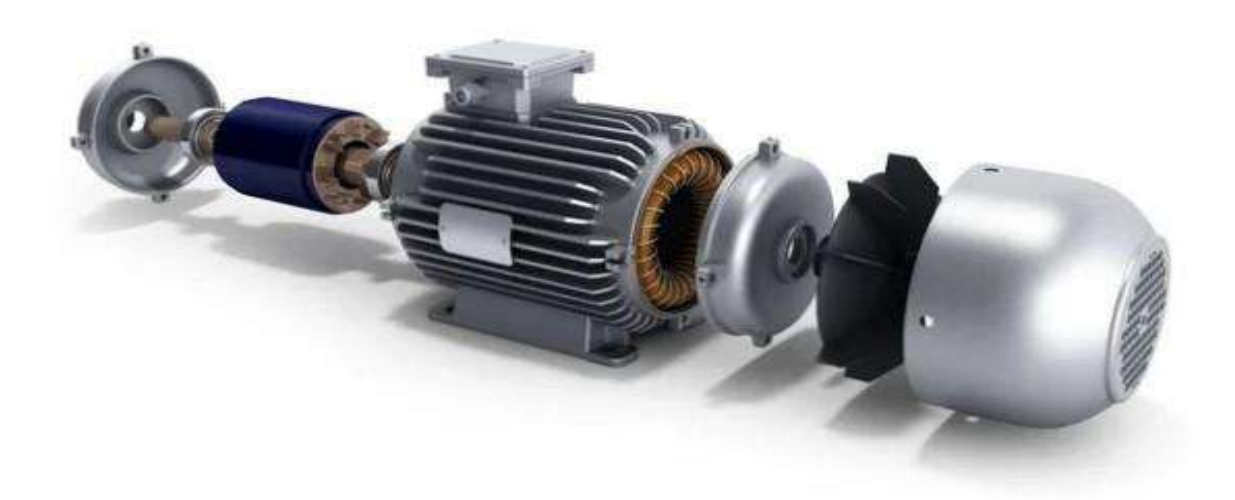

**Figure (I.1) : Moteur asynchrone à cage.**

#### **I.2.1. Le stator** :

Le stator (Figure.1.2) est constitué de tôles d'acier au silicium empilées, dans lesquelles sont placés les bobinages statoriques. Ces tôles sont, pour les petites machines, découpées en une seule pièce, alors qu'elles sont plus importantes découpées par sections pour les machines de puissance. Elles sont isolées entre elles par une couche de vernis, qui permet de limiter l'effet des courants de Foucault. Elles sont assemblées les unes aux autres à l'aide de boulons ou de soudures pour former le circuit magnétique statorique.

Les enroulements statoriques qui sont placés dans les encoches, afin qu'ils produisent le champ magnétique dans l'entrefer, peuvent être insérés de différentes manières. L'isolation entre les enroulements électriques et les tôles d'acier s'effectue à l'aide de papiers isolants qui peuvent être de différents types suivant les conditions d'utilisation 5 de la machine asynchrone Le stator d'une machine asynchrone est aussi doté d'une boite à bornes à laquelle est reliée l'alimentation électrique [10].

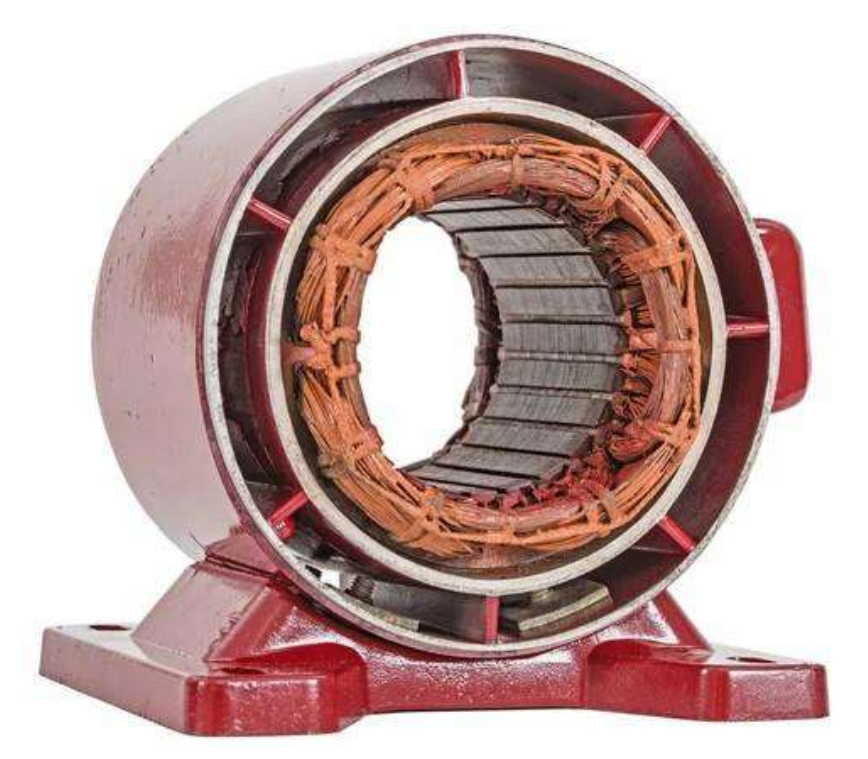

**Figure (I.2) : Stator d'un moteur asynchrone.**

#### **I.2.2. Le rotor :**

Le rotor (Figure1.3) tout comme le stator, le circuit magnétique rotorique est constitué de tôles d'aciers qui sont en général de même nature que celles utilisées pour la construction du stator. Les rotors des moteurs asynchrones peuvent être de deux types : bobiné ou à cage d'écureuil. Les rotors bobinés sont construits par insertion des enroulements dans les encoches rotoriques. Les phases rotoriques sont alors disponibles grâce à un système debagues balais positionné sur l'arbre de la machine. En ce qui concerne le rotor à cage d'écureuil, les enroulements sont constitués de barres de cuivre pour les grosses machines ou d'aluminium pour les petites. Ces barres sont court-circuitées à chaque extrémité par deux anneaux fabriqués en cuivre ou en aluminium. Les barres sont souvent uniformément inclinées pour limiter les harmoniques et ainsi diminuer très fortement le bruit quand l'accélération du moteur [10] [13] [15].

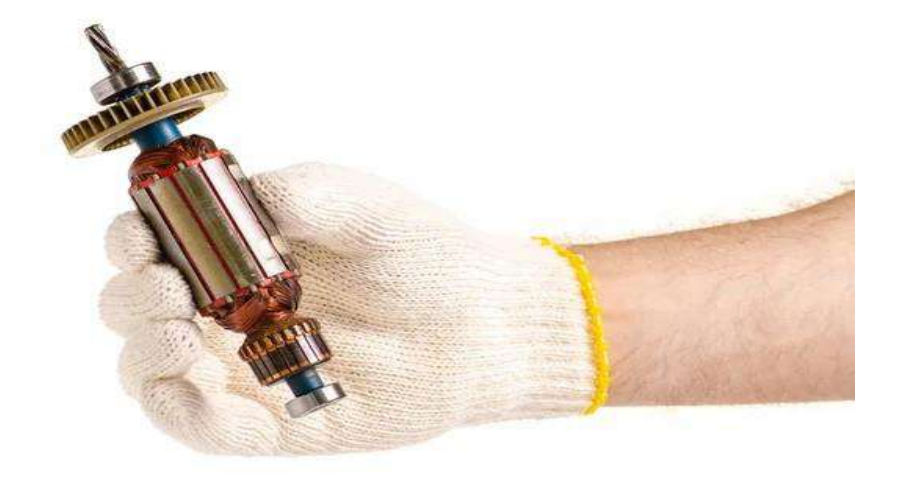

**Figure (I.3) : Le rotor d'un moteur asynchrone à cage d'écureuil.**

#### **I.1.1. Les paliers :**

Les paliers sont les organes mécaniques qui permettent d'assurer la concentricité du rotor par rapport au rotor et par effet mettre en rotation l'arbre rotorique grâce aux roulements qui sont logés dedans, ils sont constitués de flasques et de roulements à billes insérés à chaud sur l'arbre. Les flasques, moulés en fonte, sont fixés sur le carter statorique grâce à des boulons oudes tiges de serrage. L'ensemble ainsi établi constitue alors le moteur asynchrone à cage d'écureuil [10].

#### **1.2.4. L'entrefer :**

La rotation de la machine est basée sur l'entrefer qui est la partie d'air entre le stator et le rotoret qui doit être très étroite (de l'ordre du millimètre) pour éviter les pertes de flux.

#### **I.2. Principe de fonctionnement :**

Le principe de fonctionnement du moteur asynchrone est basé sur l'induction des courants dans le bobinage du rotor par un champ tournant dans l'entrefer dû à la circulation des courants polyphasés dans le stator. Ce champ tournant va créer un couple moteur qui s'exerce sur les conducteurs des courants induits, Il provoque ainsi le démarrage et la rotation du rotor dans le même sens que le champ tournant [3].

En fonctionnement normal, le rotor de la machine asynchrone tourne à la vitesse de ωR exprimée en radians par seconde, et la force magnétomotrice produite par les courants statoriques tourne à la vitesse de synchronisme à ωs exprimée en radians par seconde, mais

(I.1)

lavitesse Ω<sup>R</sup> est généralement inférieure à ωs. On a :

$$
\Omega_{\rm s} = \frac{\omega_{\rm s}}{p}
$$

**Avec :**

**Ωs :** Pulsation statorique, liée à la fréquence du stator.

**P :** Nombre de pair de pôle de la force magnétomotrice résultante.

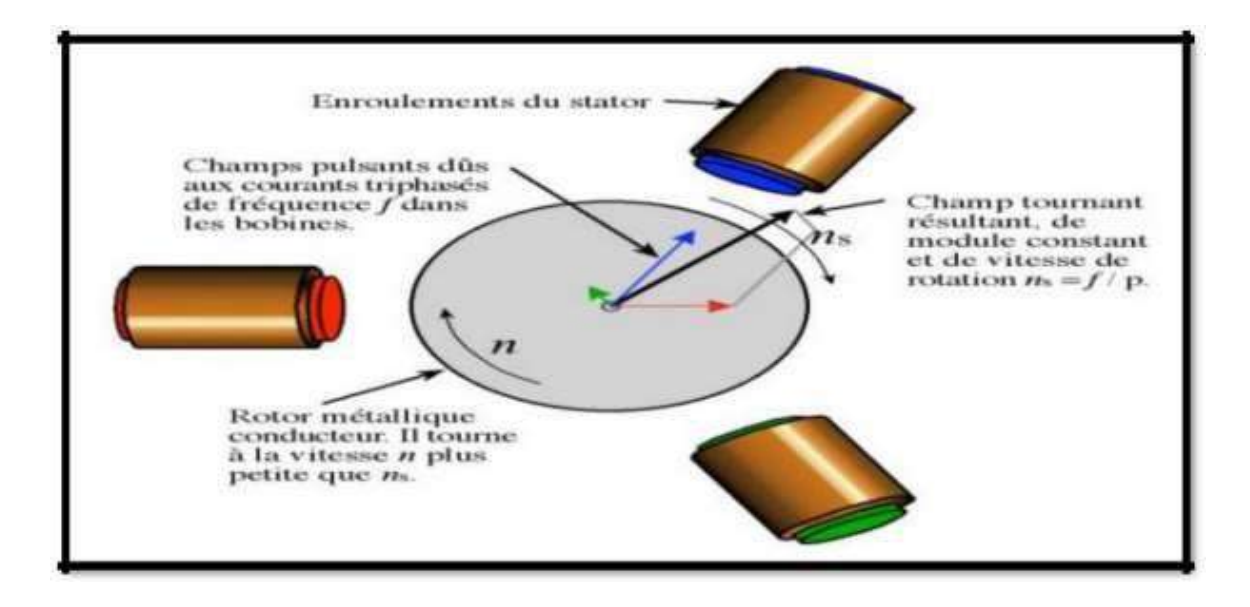

**Figure (I.4) : Interaction rotor stator.**

Le champ statorique balaie les conducteurs du rotor qui est en court-circuit en produisant des forces électromotrices (f.é.m.), ces f.é.m. produisent des courants induits qui sont soumis à des forces de champ tournant et par conséquent création du couple. Par opposition au champ statorique, le rotor étant libre se met à tourner grâce à l'entrefer dans le sens de rotation du champ tournant [12] [13].

Conséquent le rotor tourne à une vitesse  $\Omega$  inférieure de la vitesse de synchronisme  $\Omega$ s ceci dépend du glissement.

$$
N = \frac{\Omega s - \Omega}{\Omega s} \tag{I.2}
$$

Si  $\Omega = 0$  (N = 0) => g = 1 (conditions d'arrêt).

$$
Ns = \frac{fs}{p} \ (tr/s) \quad \text{Ou} \quad Ns = \frac{60fs}{p} \ tr/min \tag{1.3}
$$

Tel que :

Ns : la fréquence de synchronisme  $fs$ : fréquence de rotation du moteur.

#### **I.3. Avantages et inconvénients de la machine asynchrone** :

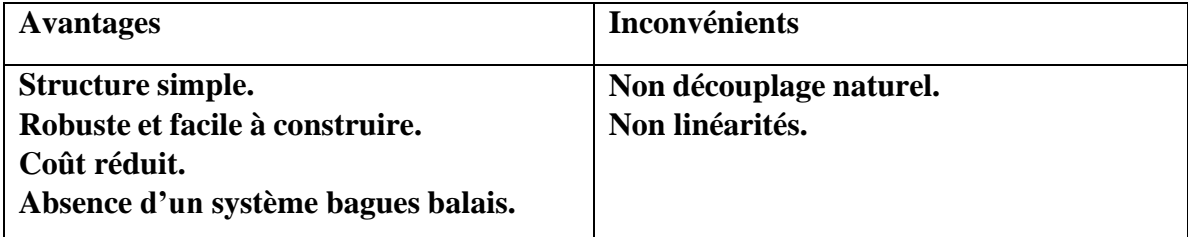

**Tableau (I.1) : Avantages et inconvénients de la MAS.**

#### **I.4. La variation de la vitesse dans les MAS :**

#### **I.4.1.Réglage par variation de tension :**

Le couple électromagnétique de la machine asynchrone est proportionnel au carréde la tension d'alimentation statorique. Il est donc possible d'envisager un ajustement de la vitesse au-dessous de la vitesse nominale en modifiant la tension d'alimentation statorique avec un Gradateur triphasé. Cette solution est le plus souvent utilisée pour le démarrage de charges à caractéristique de couple quadratique (Cr = k.Ω).

#### **I.4.2.Réglage par action sur le glissement :**

 L'utilisation de résistances rotorique permet un réglage de la vitesse au-dessous de la vitesse nominale mais avec un rendement déplorable. On essaiera donc de récupérer cette énergie transmise au rotor : c'est la cascade hypo synchrone réservée à la très forte puissance pour des machines à rotor bobiné.

#### **I.4.3.Réglage par variation de la vitesse :**

La fréquence de rotation de la machine étant au glissement près proportionnel à la fréquence d'alimentation des enroulements statorique, on essaiera de créer pour ces enroulements un réseau à fréquence variable ce sont les Onduleurs de tension. On peut aussi chercher à injecter des courants dans les enroulements pour imposer le couple de la machine ce sont les Onduleurs de courant ou commutateurs de courant. On peut également convertir directement la fréquence du réseau industriel en une fréquence variable plus faible (de 0 à 1/3 de la fréquence réseau) à l'aide d'un cyclo convertisseur à commutation naturelle piloté lui aussi en fréquence en courant ou vectoriellement.

#### **I.5. Modèle générale de la machine :**

Le modèle de la machine à induction triphasé est illustré par le schéma de la figure (I.5) avec les armatures statoriques et rotoriques sont munies chacune d'un enroulement triphasé, sont trois enroulements du stator : SA, SB et SC, et pour les trois enroulements rotoriques : Ra , Rb et Rc, et  $\theta$ : Angle entre l'axe de la phase statorique et la phase rotorique.

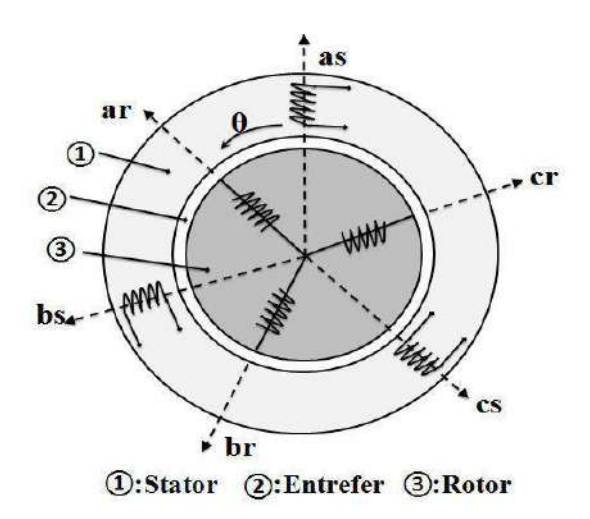

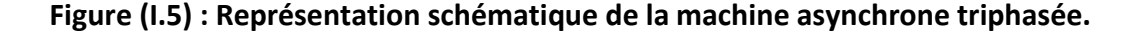

#### **I.6. Hypothèses simplificatrices :**

La modélisation de la machine asynchrone s'appuie sur un certain nombre d'hypothèses [5], [6], [7], [8] :

• La parfaite symétrie de la machine.

•L'absence de saturation et des pertes dans le circuit magnétique (l'hystérésis et le courant de FOUCAULT sont négligeables).

•La répartition sinusoïdale, le long de l'entrefer supposé constant, des champs magnétiques de chaque bobinage.

•Les résistances des enroulements ne varient pas en fonction de la température du fonctionnement et on néglige également l'effet de peau.

• L'alimentation est réalisée par un système de tensions triphasées symétriques.

• La cage est assimilée à un bobinage triphasé en court-circuit de même nombre.

•La densité du courant peut être considérée comme uniforme dans la section des conducteurs élémentaires.

Ainsi, parmi les conséquences importantes de ces hypothèses on peut citer :

❖ L'additivité de flux.

❖ La constance des inductances propres.

❖ La loi de variation sinusoïdale des inductances mutuelles entre les enroulements. Statoriques et rotoriques en fonction de l'angle entre leurs axes magnétiques.

#### **I.7. Mise en équations du modèle de la machine asynchrone :**

Le comportement de la machine est entièrement défini par trois types d'équations àsavoir [8] :

- ➢Les équations électriques.
- ➢Les équations magnétiques.
- ➢Les équations mécaniques.

Dans les conditions précédentes, les équations des circuits électriques statoriques etrotoriques se présentent sous forme matricielle donnée ci-après,

#### **I.7.1. Les équations électriques :**

Les équations électriques du modèle de la machine asynchrone triphasé s'écriventrespectivement :

La loi de Faraday permet d'écrire :

$$
V = Ri + \frac{d\varphi}{dt}
$$
 (I.4)

#### ➢ **Pour le stator :**

$$
\begin{bmatrix}\nVsa \\
Vsb \\
Vsc\n\end{bmatrix} = \begin{bmatrix}\nRs & 0 & 0 \\
0 & Rs & 0 \\
0 & 0 & Rs\n\end{bmatrix} \begin{bmatrix}\nisa \\
isb \\
\nisc\n\end{bmatrix} + \frac{d}{dt} \begin{bmatrix}\n\varphi sa \\
\varphi sb \\
\varphi sc\n\end{bmatrix}
$$
\n(1.5)

**Ou,**

$$
[Vs \, abc] = \, Rs[Is \, abc] + (d) \, [\varphi S \, abc], \, C \, e = [ias \, ibs \, ics] \, [Msr] \times [ibr \, icr]
$$
\n
$$
(1.6)
$$

#### ➢ **Pour le rotor**

$$
\begin{bmatrix} Vra \\ Vrb \\ Vrc \end{bmatrix} = \begin{bmatrix} Rr & 0 & 0 \\ 0 & Rr & 0 \\ 0 & 0 & Rr \end{bmatrix} \begin{bmatrix} ira \\ irb \\ irc \end{bmatrix} + \frac{d}{dt} \begin{bmatrix} \varphi ra \\ \varphi rb \\ \varphi rc \end{bmatrix} = \begin{bmatrix} 0 \\ 0 \\ 0 \end{bmatrix}
$$
 (1.7)

**Ou,**

$$
[V_{\text{r abc}}] = R_{\text{r}}[\text{ir abc}] + \frac{d}{d}[\varphi_{\text{r abc}}] = [0]
$$
\n
$$
\text{(I.8)}
$$

**Avec :**

RS, Rr ; Les résistances par phase respectivement du stator, et du rotor.

**Et :**

[Vs abc] = [Vsa VsbVsc] T : Vecteur de tension statorique. [Vr abc] = [Vra VrbVrc] T : Vecteur de tension rotorique. [is abc]= [isa isb isc] T : Vecteur de courant statorique. [ir abc] =  $\lceil$ ira irb irc] T : Vecteur de courant rotorique.

Ainsi que pour les vecteurs des flux :

dt

 $[\varphi s \quad abc] = [\varphi s a \varphi s b \varphi s c]$  T Vecteur de flux statorique.  $[\varphi r \quad abc] = [\varphi r a \varphi r b \varphi r c]$  T Vecteur de flux rotorique.

#### **I.7.2. Les équations magnétiques :**

Chaque flux comporte une interaction avec les courants de toutes les phases y compris lasienne (notion de flux/inductance propre).

Exemple de la phase statorique $\varphi$ as = ls ias + ms ibs + ms ics + m<sub>1</sub> iar + m<sub>2</sub> ibr + m<sub>3</sub> icr (I.9)

11

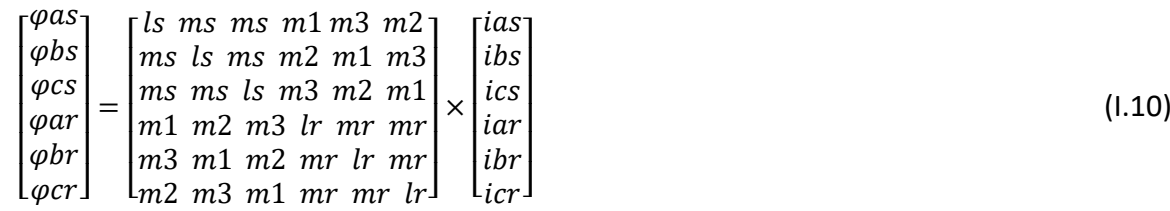

**Où :**

➢ Pour le stator :

 $[$  $\varphi$ s abc] = [ls][is abc] + [ $msr$ ][ir abc] (I.11)

➢ Pour le rotor :  $[$ qr abc $] = [l_r][i_r \, abc] + [m_{sr}]T[i_s \, abc]$  (1.12)

 $[ls]$ : Matrice d'inductances statoriques.

 $[lr]$ : Matrice d'inductances rotoriques.

[ $m_{sr}$ ] : Matrice des inductances mutuelles du couplage entre stator-rotor.

**Avec :**

 $[M_{sr}] = [M_{rs}]_T$ 

Stator-rotor :

Alors :  $[ls] = |$ ls ms ms ms ls ms ms ms ls |  $\vert$   $\vert$   $[$   $|$   $\vert$   $\vert$   $\vert$   $\vert$   $\vert$   $\vert$ lr mr mr mr lr mr mr mr lr  $(1.13)$ 

**Avec :**

$$
[Msr] = [Mrs]^T = Msr \begin{bmatrix} \cos(\theta) & \cos(\theta + \frac{2\pi}{3}) & \cos(\theta - \frac{2\pi}{3}) \\ \cos(\theta - \frac{2\pi}{3}) & \cos(\theta) & \cos(\theta + \frac{2\pi}{3}) \\ \cos(\theta + \frac{2\pi}{3}) & \cos(\theta - \frac{2\pi}{3}) & \cos(\theta) \end{bmatrix}
$$

#### **Où :**

S: Inductance propre d'une phase statorique.

R : Inductance propre d'une phase rotorique.

 $ms:$  Inductance mutuelle entre phases statoriques.

 $mR$  : Inductance mutuelle entre phases rotoriques.

Msr: Maximum de l'inductance mutuelle entre phase du stator et la phase correspondante du rotor.

➢ On obtient finalement :  $[Vsabc] = [Rs] \times [isabc] + {}^d$  {{ $ls] \times [isabc] + [Msr] \times [irabc]$ } (1.14) dt

$$
[Vrabc] = [Rr] \times [irabc] + \frac{d}{dt} \{ [lr] \times [irabc] + [Msr] \times [isabc] \}
$$
\n
$$
(1.15)
$$

#### **I.7.3. Les équations mécaniques :**

L'étude des caractéristiques de la machine asynchrone fait introduire de la variation nonseulement des paramètres électriques (tension, courant, flux) mais aussi des paramètres mécaniques (couple, vitesse) [9] :

$$
Ce = P[ias \text{ }ibs \text{ } its \text{ } is] \frac{d}{dt} [Msr] \times \begin{bmatrix} iar \\ ibr \\ icr \end{bmatrix}
$$

L'équation du mouvement de la machine est :

$$
J^{\underline{d}}\Omega = Cem - Cr - fr\Omega
$$
 (1.16)

#### **Avec**

: Moment d'inertie des masses tournantes.

 $Cr$ : Couple résistant imposé à l'arbre de la machine.

 $\Omega$  : Vitesse rotorique.

: Couple électromagnétique.

 $fr \$  : Coefficient de frottement visqueux.

 $(f<sub>r</sub>Ω)$ : Terme de couple de frottement visqueux.

#### **I.8. Transformation du système triphasé :**

La mise en équation des moteurs triphasés aboutit à des équations différentielles à coefficients variables. L'étude analytique du comportement du système est alors relativement laborieuse, vu le grand nombre de variable. On utilise alors des transformations mathématiques qui permettent de décrire le comportement de la machine à l'aide des équations différentielles à coefficients constants. Les transformations utilises doivent conserver la puissance instantanée et la réciprocité des inductances mutuelles.

Ceci permet d'établir une expression du couple électromagnétique dans le repère correspondant au systèmetransformé. [10]

#### **I.9.1 Transformation de PARK :**

La transformation de Park est la plus utilisée dans la littérature, elle permet d'exprimerles grandeurs statoriques et rotoriques dans un repère biphasé tournant (*d*, *q*), ce repère forme avec le repère fixe  $(α β)$  un angle  $Θ$  appelé angle de Park. La matrice de transformation de Park est donnée par :

$$
(P(\theta)) = \sqrt{\frac{2}{3}} \begin{pmatrix} \frac{1}{\sqrt{2}} & cos\theta & -sin\theta \\ \frac{1}{\sqrt{2}} & cos\left(\theta - \frac{2\pi}{3}\right) & -sin\left(\theta - \frac{2\pi}{3}\right) \\ \frac{1}{\sqrt{2}} & cos\left(\theta - \frac{4\pi}{3}\right) & -sin\left(\theta - \frac{4\pi}{3}\right) \end{pmatrix} \begin{pmatrix} xa \\ xb \\ xc \end{pmatrix} = (P(\theta)) \begin{pmatrix} xa \\ xd \\ xq \end{pmatrix}
$$
(1.17)

Et sa matrice inverse est donnée par :

$$
(P(\theta))^{-1} = \sqrt{\frac{2}{3}} \begin{pmatrix} \frac{1}{\sqrt{2}} & \frac{1}{\sqrt{2}} & \frac{1}{\sqrt{2}} \\ cos\theta & cos\left(\theta - \frac{2\pi}{3}\right) & -sin\left(\theta - \frac{2\pi}{4}\right) \\ -sin\theta & -sin\left(\theta - \frac{2\pi}{3}\right) & -sin\left(\theta - \frac{4\pi}{3}\right) \end{pmatrix} \begin{pmatrix} xa \\ xd \\ xq \end{pmatrix}, (P(\theta))^{-1} \begin{pmatrix} xa \\ xb \\ xc \end{pmatrix} (1.18)
$$

On note par ϴ*<sup>s</sup>* et ϴ*<sup>r</sup>* les angles de Park statorique et rotorique ; pour simplifier les équations de la machine, ces angles doivent être choisis de telle sorte que les repères de transformations de Park pour les grandeurs statoriques et rotoriques coïncident, ceci implique que ϴ*s* = ϴ +ϴ*r* , le principe est donné en fig.I.6, où ϴ est l'angle électrique entre la phase *A* statorique et la phase *a* rotorique.

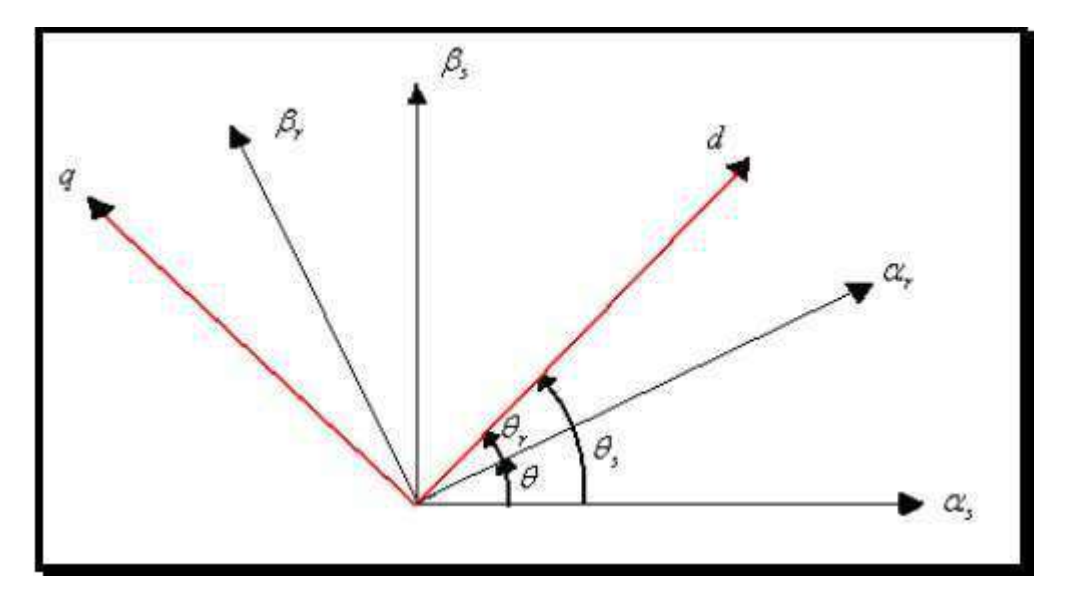

**Figure (I.6) : Transformation de Park et choix des angles de Park.**

Cette coïncidence ramène deux repères l'un statorique et l'autre rotorique vers le troisième repère commun qu'on note (d, q) (fig.I.6) au lieu de les ramener vers deux repères différents (ds, qs) statorique et (dr, qr) rotorique.

#### **I.9.2 Les équations électriques dans le repère de Park (***d***,** *q***)** :

En appliquant la transformation de Park aux équations du système et on obtient les équations électriques pour le stator et le rotor dans le repère (*d*, *q*), les composantes homopolaires sont toujours nulles car le système est équilibré.

$$
\begin{cases}\n\binom{Vds}{Vqs} = \binom{Rs}{0} \binom{lds}{Iqs} + \frac{d}{dt} \binom{\varphi ds}{\varphi qs} + \binom{0 - \omega c}{\omega c} \binom{\varphi ds}{\varphi qs} \\
\binom{Vdr}{Vqr} = \binom{Rr}{0} \binom{Idr}{Iqr} + \frac{d}{dt} \binom{\varphi dr}{\varphi qr} + \binom{0 - \omega g}{\omega g} \binom{\varphi dr}{\varphi qr}\n\end{cases}
$$
\n(1.19)

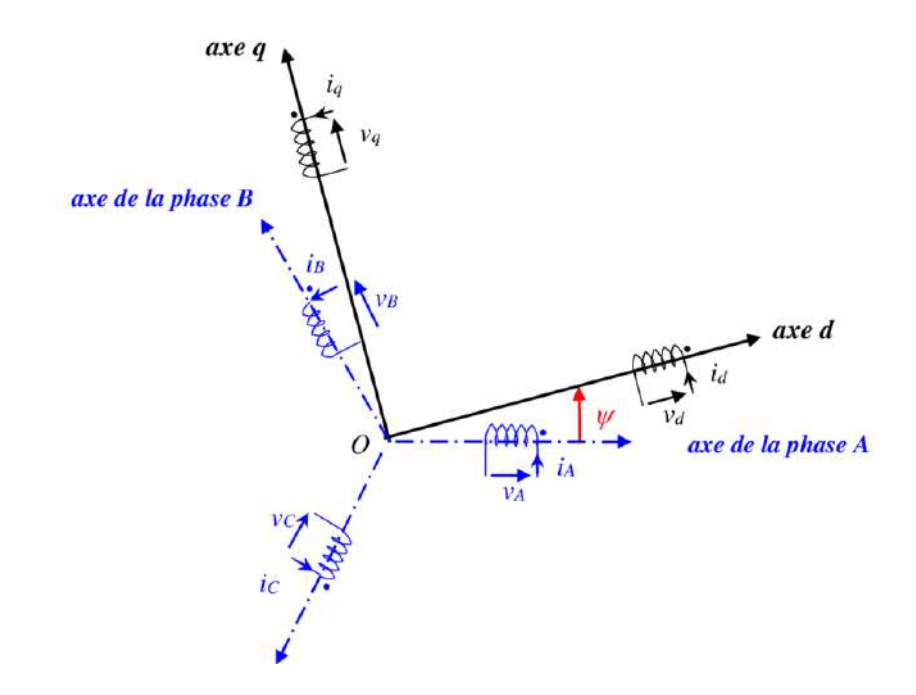

**Figure (I.7) : Enroulements triphasés représentés dans le repère de Park.**

En appliquant la transformation de Park au système d'équations et on obtient les équations magnétiques pour le stator et le rotor dans le repère (*d*, *q*) :

$$
\begin{pmatrix} \varphi ds \\ \varphi qs \\ \varphi dr \\ \varphi qr \end{pmatrix} = \begin{pmatrix} Ls & 0 & M & 0 \\ 0 & Ls & 0 & M \\ M & 0 & Lr & 0 \\ 0 & M & 0 & Lr \end{pmatrix} \begin{pmatrix} Ids \\ Iqs \\ Idr \\ Iqr \end{pmatrix}
$$
 (1.20)

#### **I.10. Choix du référentiel :**

Le choix du référentiel est déterminé par l'objectif de l'application [11]. On peut fixer le repèreau stator, au rotor ou au champ tournant dq.

• Le repère d'axes d, q fixe lié au stator θ. Les grandeurs électriques évoluent en régime permanent électrique à la pulsation ωs. Cette méthode est généralement utilisée dans l'étude desobservateurs (d, q = α, β).

• Le repère d'axes d, q lié au rotor θ. Les grandeurs électriques évoluent en régime permanentélectrique à la pulsation ωr.

• Le repère d'axes d, q lié au champ tournant θsl. En régime permanent les grandeurs du modèlesont continuées. Cette méthode est retenue dans l'étude de la commande ωs

#### **I.11. Simulation de la machine asynchrone :**

La simulation a été effectué par le logiciel « Simulink » sous « Matlab ». Dans cette partie on présentera la simulation numérique d'une machine asynchrone triphasé sinusoïdale de valeur efficace 220V et de fréquence 50HZ.

La figure (I.8) représente le schéma de simulationd'une machine asynchrone

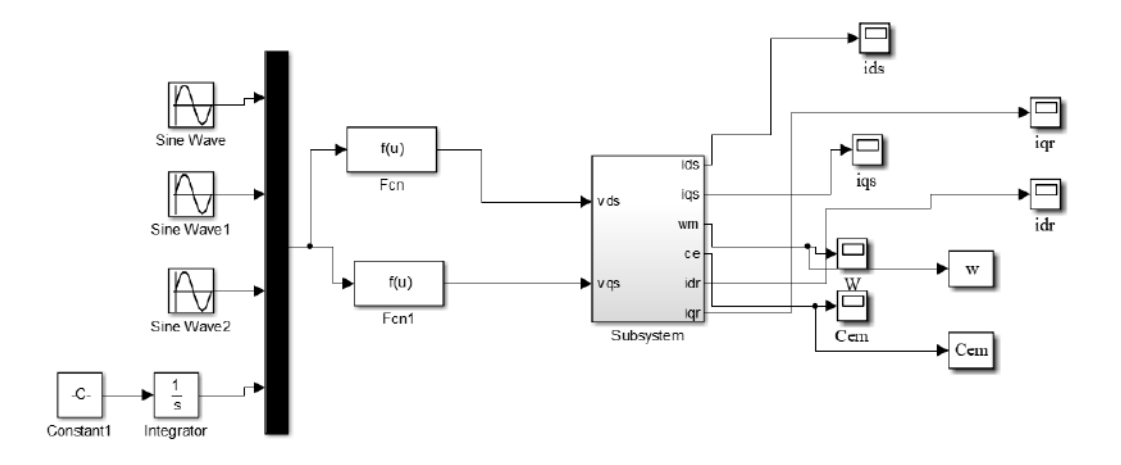

#### **Figure (I.8) : Schéma de simulation d'une machine asynchrone alimentée en tension triphasé.**

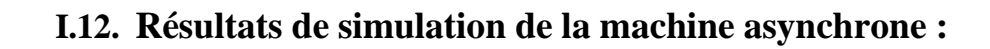

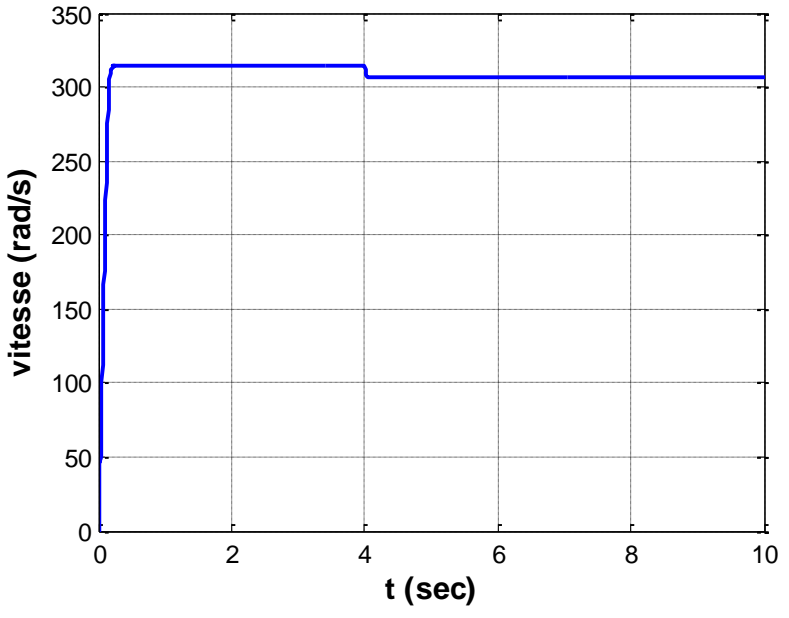

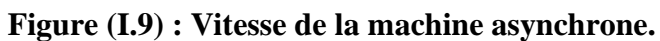

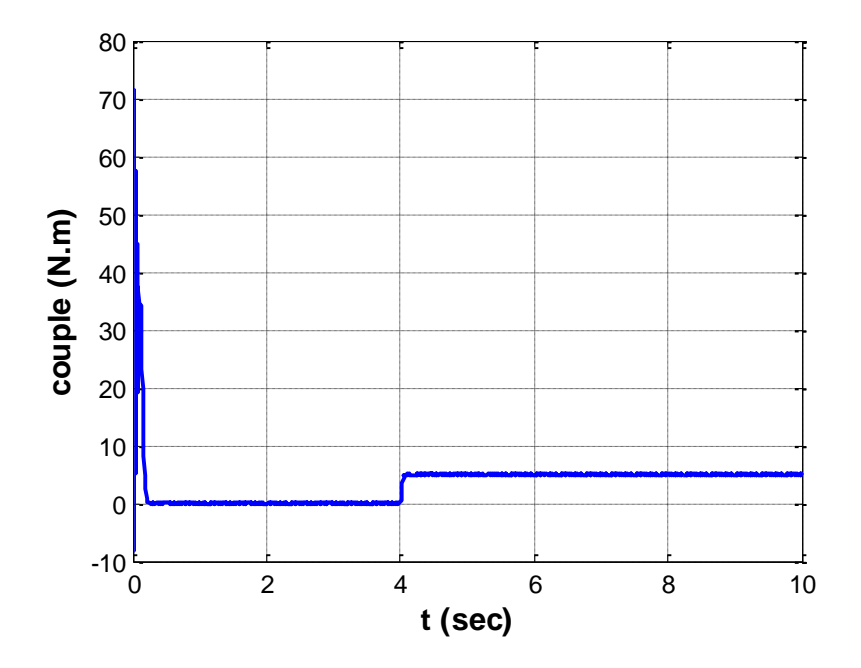

**Figure (I.10) : Le couple électromagnétique.**

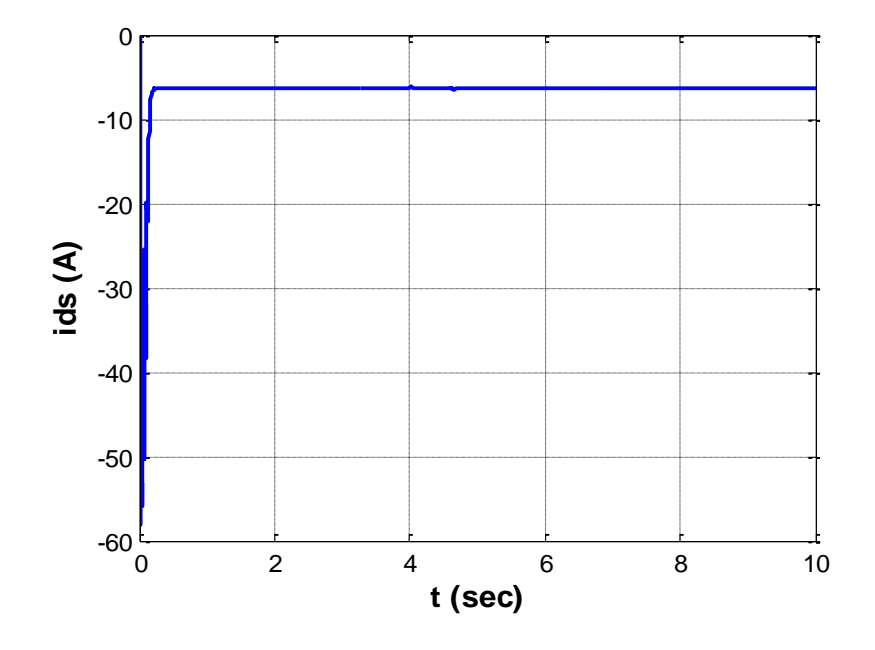

**Figure (I.11) :** Réponse des composantes le courant ids(A).

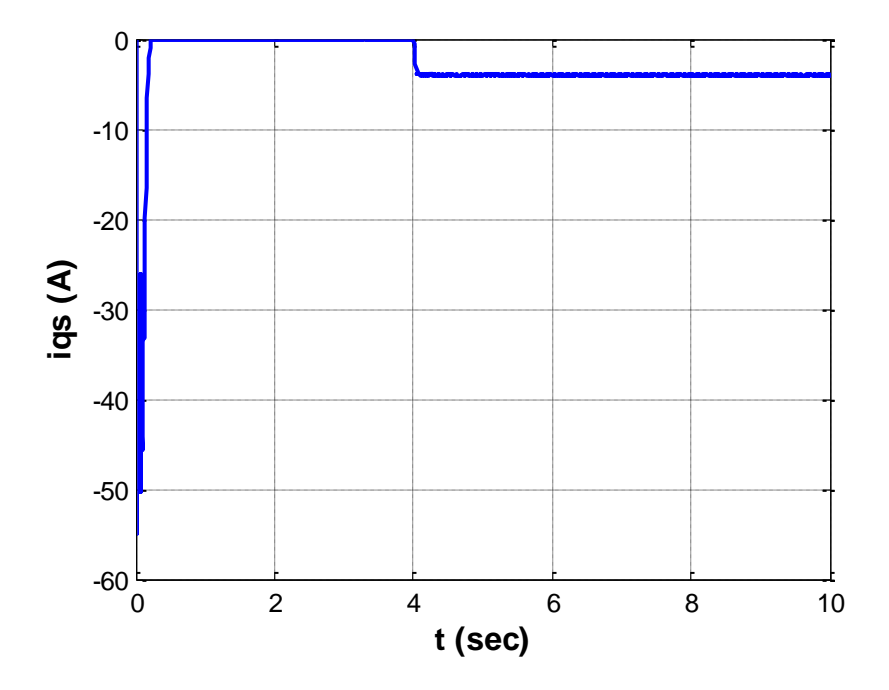

**Figure (I.12) :** Réponse des composantes le courant iqs(A).

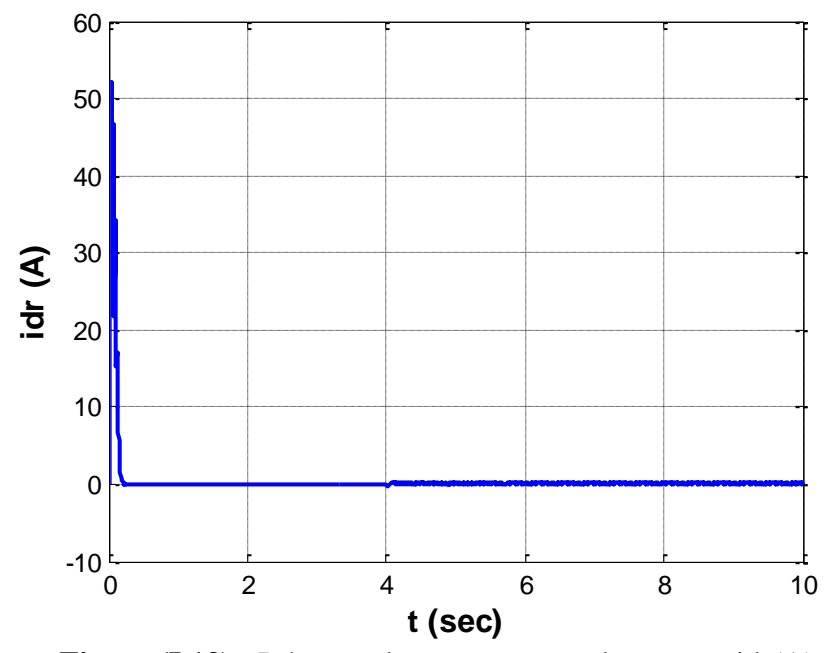

**Figure (I.13) :** Réponse des composantes le courant idr(A).

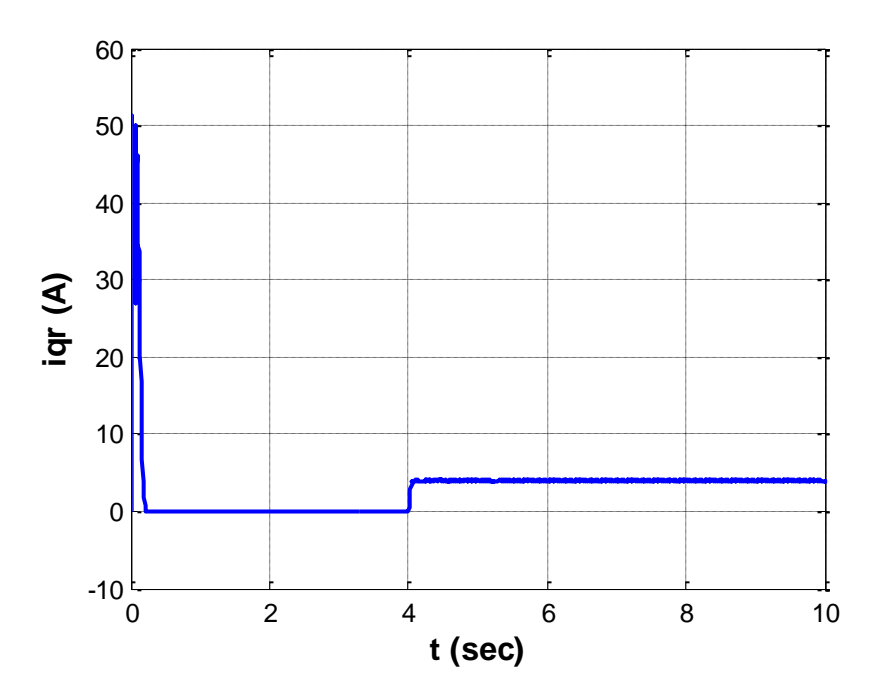

**Figure (I.14) :** Réponse des composantes le courant iqr(A).

#### **I.13. Interprétations des résultats de simulation :**

La figure (I.9) et (I.10) montre l'évolution de la vitesse de rotation (w) en rad / S, et Le couple électromagnétique (Cem), figure (I.11) (I.12) montre des courants (ids, iqs ) ainsi que celle du courant dune phase statorique lors d'un démarrage de la machine, suivi d'une perturbation de charge. La machine asynchrone est alimentée directement par le réseau standard (220 / 380V,50Hz).

#### • **Evolution de la vitesse :**

L'allure de la vitesse (w) n'est pas régulièrement croissante mais à tendance à osciller tout en croissant en valeur moyenne ce qui est due à l'inertie des masses tournantes et le coefficient d'amortissement du flux qui sont faibles au cours de ces oscillations, il se produitla transformation d'énergie électromagnétique.

#### • **Evolution du couple électromagnétique :**

Pendant le régime transitoire de démarrage, le couple électromagnétique est fortement pulsatif, par contre en régime stationnaire, le couple électromagnétique tend à compenser les pertes par frottements.

#### • **Evolution des courants statoriques :**

On reconnaît le classique appel de courant au démarrage, le courant statorique (Ids ) présente des dépassements excessifs de phase (faible "f.c.é.m." et faible vitesse) mais quidisparaissent rapidement au bout de quelques pulsations pour donner lieu à une forme sinusoïdale qui correspond au comportement inductif du moteur avec une amplitude constante. Les courants statoriques (ids, iqs) présentent également des dépassements excessifs, qui disparaissent rapidement au bout de quelques alternances pour donner lieu à uneforme sinusoïdale d'amplitude constante, en régime permanent.

#### • **Evolution des courants statoriques :**

D'après la figure (I.13), (I.14) le courant rotorique est très faible en fonctionnement à vide, mais il prend une valeur notable lorsqu'on charge la machine.

#### **I.14. Conclusion :**

On a présenté au premier chapitre la modélisation et la simulation d'une machine asynchrone par le logiciel MATLAB/SIMULINK. Ce type de machine s'est imposé dans l'industrie grâce à sa robustesse et sa simplicité de construction, par contre sa simulation estdifficile, car le modèle est fortement non linéaire.

Actuellement, la disponibilité de puissants outils informatiques de calcul permet de surmonter cette difficulté le processus de démarragedu machine, suivi de l'application d'une charge entraînée a été modélisé et simulé.

Les résultats obtenus démontrent la justesse du modèle développé. D'autres régimes de fonctionnement de la machine peuvent être facilement étudiés. Dans le deuxième chapitre nous avons présenté la commande vectorielle de cette machine.

# **Chapitre II**

# **Commande vectorielle direct de la machine asynchrone**

#### **II.1. Introduction :**

 La commande des machines à courant alternatif est difficile du fait qu'il existe un couplage complexe entre le flux et le couple.

 Cette difficulté a encouragé le développement de plusieurs techniques de commande afin que ces machines se comportent comme des machines à courant continu, caractérisées par un découplage naturel du flux et du couple. Parmi ces techniques de commande, la commande vectorielle l'objectif de ce chapitre s'inscrit dans le fait de pouvoir appliquer ces techniques de commande à la machine asynchrone.

 Cette technique a provoqué une réelle révolution dans le domaine de la commande des machines électriques leur permettant par conséquent d'épouser un comportement dynamique similaire à celui de la machine à courant continu à excitation séparée. Pour ce type de contrôle, les correcteurs de la famille du PID (PI, PID, IP), ont été largement utilisés en raison de leur simplicité de conception, leur facilité de réglage et d'implémentation, ainsi que leurs performances acceptables [13] [14].

#### **II.2. Généralités sur la commande vectorielle :**

 Les origines de la commande vectorielle contrairement aux idées reçues, remontent à la fin du siècle dernier et aux travaux de Blondel sur la théorie de la réaction des deux axes.

 Toutefois, compte tenu de la technologie utilisée à cette époque, il n'était pas question de transposer cette théorie au contrôle des machines électriques [15].

#### **II.2.1. But de la commande vectorielle :**

 Le but de la commande vectorielle est d'arriver à commander la machine asynchrone comme une machine à courant continu à excitation indépendante où il y a un découplage naturel entre la grandeur commandant le flux (le courant d'excitation) et celle liée au couple (le courant d'induit). Ce découplage permet d'obtenir une réponse très rapide du couple, une grande plage de commande de vitesse et une haute efficacité pour une grande plage de charge en régime permanent [16].

 Et aussi d'assimiler le comportement de la machine asynchrone double étoile à celui d'une machine à courant continu à excitation séparée. En effet dans une machine à courant continu le courant d'induit  $Ia$  contrôle le couple et le courant inducteur If contrôle le flux. La relation du couple électromagnétique est donnée par :

$$
C_{em} = K\emptyset I_a = K' I_a I_f \tag{II.1}
$$

Avec :

 $\phi$  = Flux imposé par le courant d'excitation  $I_f$ .

 $I_a$  = Courant d'induit.

 $K, K'$  = Constantes.
### **II.2.2. Principe de la commande vectorielle :**

 Le principe du pilotage vectoriel des machines électriques est déduit de la machine à courant continu qui était dominante dans le marché industriel des machines à vitesse variable à cause de son caractère spécial lié au contrôle séparé du flux par le courant d'excitation et du couple par le courant d'induit [17].

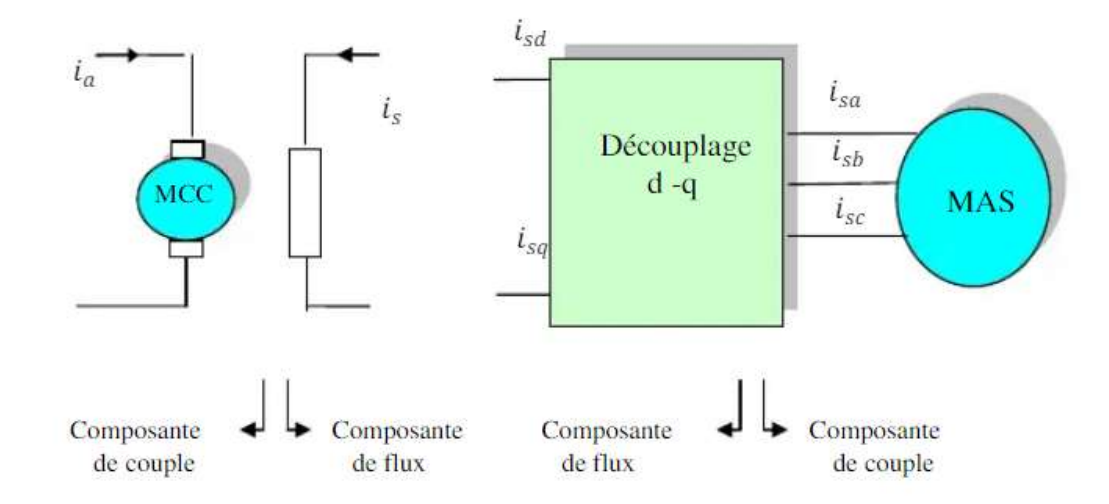

**Figure (II.1) : Principe du la commande vectorielle.**

 Cette méthode se base sur la transformation des variables électriques de la machine vers un référentiel qui tourne avec le vecteur du flux. Afin d'obtenir un contrôle analogue à celui de la machine à courant continu à excitation séparée,  $i_{ds}$  est analogue au courant d'excitation, tandis que le courant  $i_{as}$  est analogue au courant d'induit. Par conséquent, les deux composantes et sont mutuellement découplées.[18]

 Ce principe de commande découplée, conditionnant le fonctionnement stable du moteur asynchrone est la principale caractéristique de la commande vectorielle conduisant aux hautes performances industrielles des entrainements asynchrones (machine de papeterie, laminoirs, traction électrique etc.) supportant les perturbations de la charge [19].

### **II.2.3. Variantes de la commande vectorielle :**

 La commande à flux orienté appliquée aux moteurs électriques est utilisée pour obtenir le mode de fonctionnement recherché en positionnant d'une manière optimale les vecteurs courants et les vecteurs flux résultants.

 De nombreuses variantes de ce principe de commande ont été présentées dans la littérature, [20]. Plusieurs techniques ont été présentées dans la littérature, que l'on peut classer :

- Suivant la source d'énergie :
- Commande en tension.
- Commande en courant.

Suivant l'orientation du repère (d, q) :

- Le flux rotorique.
- Le flux statorique.
- Le flux de l'entrefer.

Suivant la détermination de la position du flux :

- Directe par mesure ou observation de vecteur flux (module, phase).
- Indirecte par contrôle de la fréquence de glissement.

### **II.3. Principe de la commande à flux rotorique orienté :**

 Le principe de la commande vectorielle est d'arriver à commander la machine asynchrone comme une machine à courant continu à excitation indépendante où il y a un découplage naturel entre la grandeur commandant le flux et celle commandant le courant. Notre objectif est d'orienter le flux. Donc on souhaite qu'il n'ait qu'une composante suivante l'axe d par exemple, il faut alors annuler la composante du flux  $\Phi_{r}$  suivant l'axe q [21].

C'est bien le rôle de la commande par flux orienté, le couple électromagnétique se réduit á :

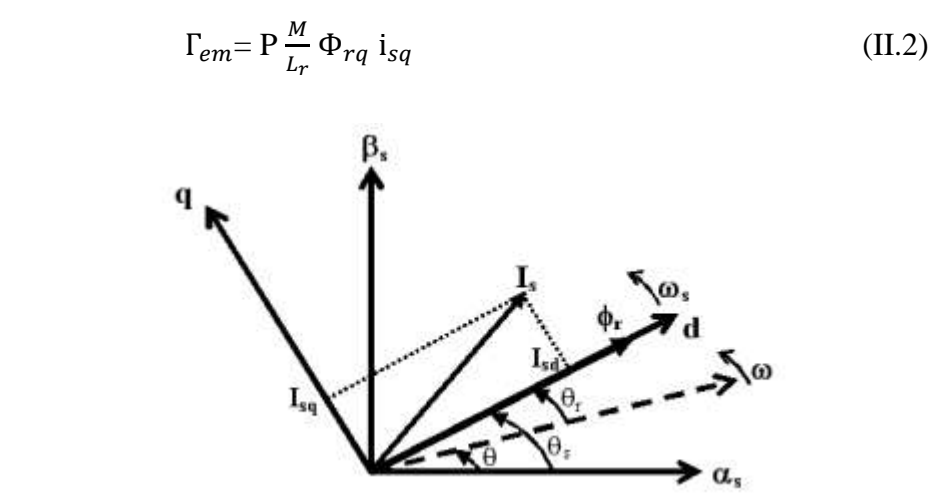

**Figure (II.2) : Flux rotorique orienté sur l'axe d.**

 D'après l'expression (2), la stratégie consiste à contrôler de façon indépendante le flux et le courant statorique pour imposer le couple. On a alors deux variables d'action comme dans le cas d'une machine à courant continu. Dans cette condition nous avons :  $\Phi_{rd} = \Phi$  et  $\Phi_{rq} = 0$ . Seules les grandeurs statoriques sont accessibles, les grandeurs rotoriques, elles ne le sont pas, il faut donc pouvoir les estimer à partir des grandeurs statoriques. En conséquence, le modèle de moteur à induction établi dans le domaine de flux rotorique orienté est alors donné comme suit :

$$
V_{sd} = R_s i_{sd} + \frac{d}{dt} \Phi_{sd} - w_s \Phi_{sq}
$$
\n(II.3)

$$
V_{sq} = R_s i_{sq} + \frac{d}{dt} \Phi_{sq} - w_s \Phi_{sd}
$$
\n(II.4)

$$
0 = R_r i_{rd} + \frac{d\Phi_r}{dt}
$$

(II.5)

$$
0 = R_r i_{rq} + w_r \Phi_r
$$
 (II.6)

En tenant compte de la condition :  $\Phi_{rd} = \Phi$  et  $\Phi_{rq} = 0$ , la position du flux, sera instantanément donné par θs qui est la position instantanée (Fig. 2) du référentiel (d, q) [13] par rapport au référentiel (α, β). Elle est déterminée par :

$$
\theta_s = \int_0^t \omega_s \ dt \text{ , with } \omega_s = p\omega + \omega^\wedge_r \tag{II.7}
$$

De ce fait, le flux $\Phi_{rd}$  peut être estimé ( $\Phi$ ) à partir du courant statorique mesuré  $i_{sd}$ 

$$
\Phi^{\wedge}{}_{\text{rd}} = \frac{M}{1 + T_r s} i_{sd} \tag{II.8}
$$

 $\sim$   $\omega$ r représente la valeur de la vitesse relative estimée, elle peut être déterminée à partir de l'équations (2) d'où :

$$
\sim \omega_r = \frac{M}{T_r \Phi^{\wedge} r d} i_{sq} \tag{II.9}
$$

### **II.4. Les types de la commande vectorielle :**

### **II.4.1. Commande vectorielle directe :**

 Ce mode de contrôle est ainsi appelé par ce qu'une régulation du flux statorique est introduite par une boucle de contre réaction nécessitant la mesure ou l'estimation de ses variations. Cette méthode consiste à déterminer la position et le module du flux quel que soit le régime de fonctionnement.

Pour cela deux procèdes sont utilisés :

- La mesure du flux dans l'entrefer de la machine à l'aide de capteur. L'inconvénient principal de cette technique réside dans le fait que les capteurs du flux sont mécaniquement très fragiles et ne peuvent travailler dans des conditions sévères telles que les vibrations et les échauffements excessifs, et leur fréquence varie avec la vitesse ce qui nécessite des filtres ajustables.
- L'estimation du flux à l'aide des méthodes mathématiques. Cette méthode est sensible aux variations des paramètres de la machine [22].

 Ce mode de contrôle garantit un découplage correct entre le flux et le couple quel que soit le point de fonctionnement. La méthode directe a l'avantage de prendre beaucoup moins les variations de paramètres de la machine. L'application de cette méthode impose plusieurs inconvénients de natures différentes :

La non fiabilité de la mesure de flux :

- Problème de filtrage du signal mesuré.
- Précision médiocre de la mesure qui varie en fonction de la température (échauffement de la machine) et de la saturation.
- Le coût de production élevé (capteur + filtre).<sup>[21]</sup>

### **II.4.2. Commande vectorielle indirecte :**

 Cette technique de commande est basée sur le principe à ne pas mesurer (ou estimer) l'amplitude du flux mais seulement sa position. Elle consiste à estimer la position du vecteur du flux, et de régler son amplitude en boucle ouverte. Les tensions ou les courants assurant l'orientation du flux et le découplage sont évalués à partir d'"un modèle de la machine en régime transitoire. Cette méthode a été favorisée par le développement des microprocesseurs, elle est très sensible aux variations [23].

### **II.5. Description de la commande vectorielle directe :**

 Pour la commande vectorielle directe elle nécessite une bonne connaissance du module du flux et de sa phase, [24]. Le vecteur flux est mesuré rarement directement par des capteurs. La réalisation pratique des capteurs est délicate (précision médiocre, filtrage du signal mesuré, coût élevé, …). On a recours à des techniques d'estimations ou d'observations du flux à partir des grandeurs mesurables.

Dans la Fig. 3 se présente le schéma de principe de la commande vectorielle directe de la machine asynchrone. Elle comprend un onduleur de tension régulé en courant. La régulation des courants peut être par un régulateur linéaire ou par un régulateur non linéaire avec hystérésis. Il convient de rappeler que les trois courants de phase  $i_a$ ,  $i_b$ ,  $i_c$  ne sont pas indépendants dans la mesure où leur composante homopolaire est nulle [23].

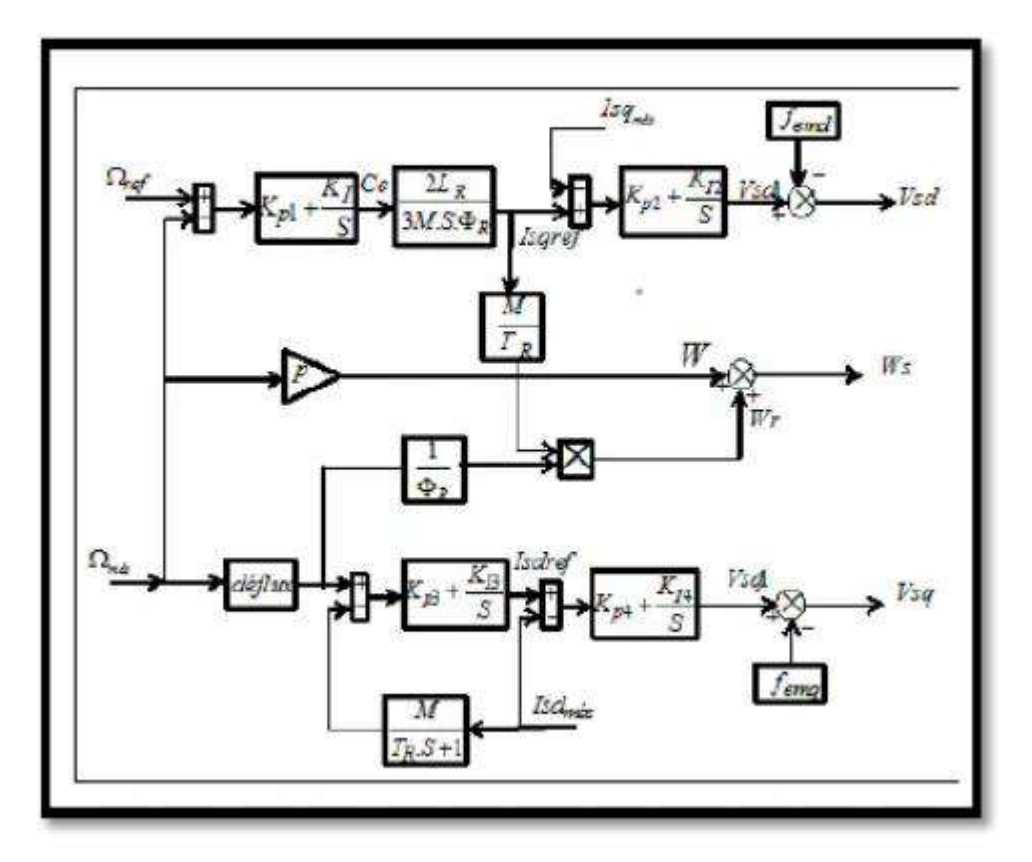

**(Figure II.3) : Commande vectorielle directe d'une machine asynchrone.**

### **II.5.1. Principe de fonctionnement :**

 Le schéma bloc de la structure de commande vectorielle directe par orientation du flux d'une MAS alimenté en tension est représenté par la figure (II.3).

### **ІІ.5.2. Régulation :**

Dans le cas de notre étude on se limite à la technique du contrôle (PI).

### **ІІ.5.2.1. Conception des régulateurs :**

Soit Y\* (t) le signale à pour suivre, et y (t) le signale de sortie du système à contrôler

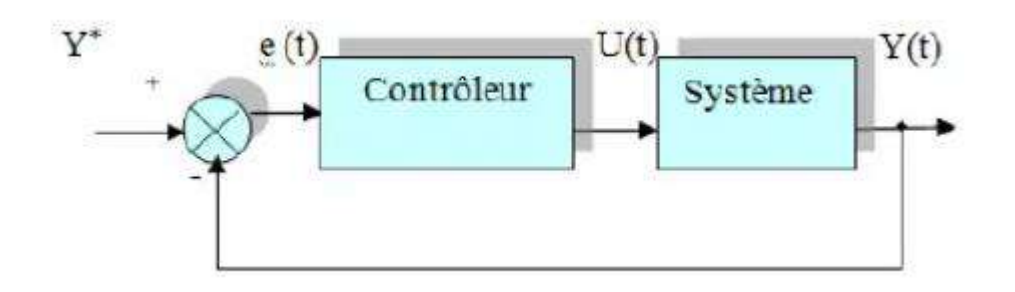

**(Figure II.4) : Représentation de la commande par PI.**

La loi de commande est :

$$
u(t) = K_p e(t) + K_i \int e(t)
$$

(II.10)

### **ІІ.5.2.2. Action proportionnelle :**

- Si  $K_p$  est grand, la correction est rapide. Le risque de dépassement et d'oscillation dans la sortie S'accroît

- Si  $K_p$  est petit, la correction est lente, il y a moins de risque d'oscillations

### **II.5.2.3. Action intégrale :**

L'action intégrale régit, lentement à la variation de l'erreur et assure un rattrapage progressif

de la consigne.

Tant que l'erreur positive (ou négative) subsiste l'action u(t) augmente (ou diminue) jusqu'à ce que l'erreur s'annule.

### **ІІ.5.2.4. Caractéristiques des régulateurs :**

### • **Stabilité**

Un système bouclé doit être stable. Si seulement si les réactions du système de régulation soient Énergétique sans être disproportionnées avec l'erreur à corriger.

Une correction trop forte ou tardive risque de conduire le système à une instabilité.

### • **Précision**

En régulation, la précision obtenue par l'implantation d'intégration dans la boucle.

### • **Rapidité**

En générale, un système bouclé doit répondre rapidement aux variations de sa consigne(poursuite) et effacer rapidement les perturbations (régulation). Le temps de réaction est bien entendu en relation étroite avec l'inertie propre du processus [23].

### **ІI.6. Calcul des régulateurs :**

### **ІІ.6.1. Régulation de courant statorique :**

Le schéma bloc de la régulation de la composante directe du courant statorique  $i_{sd}$  est représenté par la fig. (ІІ.5).

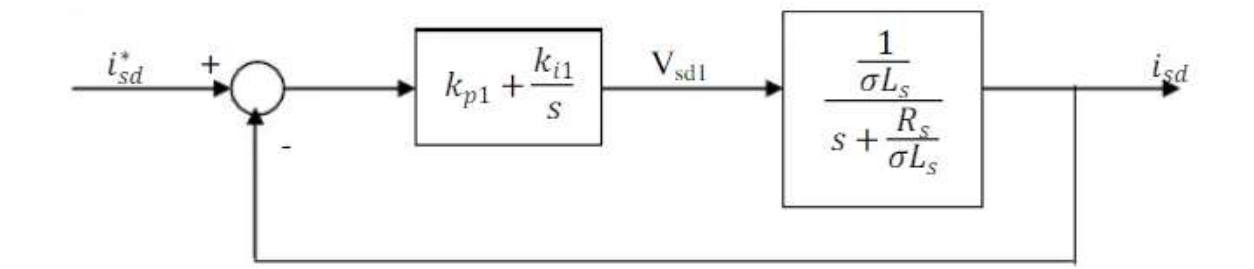

**(Figure II.5) : Schéma bloc de la régulation du courant statorique .**

La fonction de transfert en boucle ouvert s'écrite :

$$
Fi_{sd} = \frac{i_{sd}}{i_{sd}^{*}} = \frac{s + \frac{k_i}{k_{p1}}}{s} \frac{\frac{1}{\sigma L_s}}{s + \frac{R_S}{\sigma L_s}}
$$
  
(II.11)

Compensons-le pole (s +  $\frac{k_i}{k_i}$  $\frac{k_i}{k_{p1}}$ ) par (s +  $\frac{R_S}{\sigma L_S}$  $\frac{R_S}{\sigma L_S}$ ) ce qui se traduit par la condition $\frac{k_i}{k_{p1}} = \frac{R_S}{\sigma L_S}$ σLs

La fonction de transfert en boucle ouvert s'écrit maintenant :

$$
\mathrm{Fi}_{\mathrm{sd}} = \frac{\mathrm{k}_{\mathrm{p1}}}{\mathrm{s} \sigma \mathrm{L}_{\mathrm{s}}}
$$

La fonction de transfert en boucle fermée s'écrit maintenant :

$$
Gi_{sd} = \frac{Fi_{sd}}{1 + Fi_{sd}} = \frac{1}{1 + \frac{\sigma L_s}{k_{p1}}} \tag{II.13}
$$

(II.12)

$$
T1 = \frac{\sigma L_s}{k_{p1}} \tag{II.14}
$$

Nous obtenons une réponse de type 1<sup>er</sup> ordre de constant de temps T1 $=\!\!\frac{\sigma\rm L_s}{\rm k_{p1}}$ 

Pour un temps de réponse imposé trep1(5%) nous obtenons la condition suivante :

$$
3\frac{\sigma L_s}{k_{p1}} = Trep1(5\%)
$$

3T1=Trep1(5%)

Donc :

30

$$
k_{p1} = \frac{3\rho L_s}{T \operatorname{rep1}(5\%)} \tag{II.15}
$$

Et, d'après l'équation 
$$
\frac{k_i}{k_{p1}} = \frac{R_S}{\sigma L_s}
$$

$$
k_{i1} = \frac{3R_s}{T \operatorname{rep1}(5\%)} \tag{II.16}
$$

### **ІІ.6.2 Régulation de courant statorique :**

Le schéma bloc de la régulation de la composante inverse du courant statorique est Représenté

par la figure (ІІ.6)

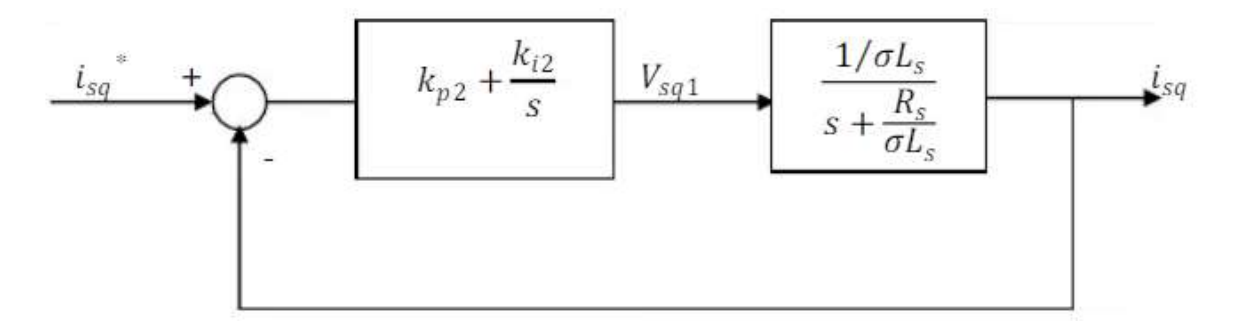

**(Figure II.6) : Schéma bloc de la régulation du courant statorique .**

On remarque que le courant  $i_{sq}$  à la même dynamique que le courant  $i_{sd}$ , on trouve alors les mêmes paramètres que précédemment[25].

$$
k_{p2} = \frac{3\sigma L_s}{T \operatorname{rep2}(5\%)} \tag{II.17}
$$

$$
k_{i2} = \frac{3R_s}{T \operatorname{rep2}(5\%)} \tag{II.18}
$$

### **ІІ.6.3 Régulation de la vitesse**

Le schéma bloc de la régulation de la vitesse est représenté par la figure.

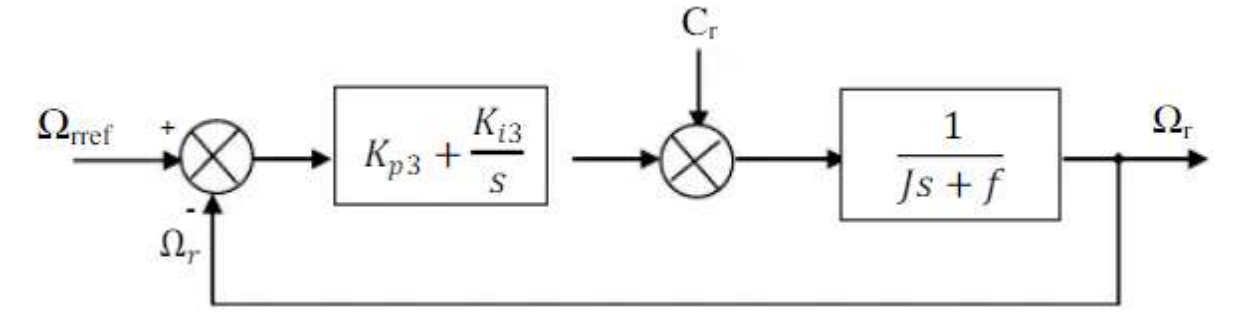

**(Figure II.7) : Schéma bloc de régulation de vitesse.**

La fonction de transfert en boucle ouverte avec un couple resistant null est donnée par:

$$
F\Omega_r = \frac{\Omega_r}{\Omega_*} = \frac{K_{p3}s + K_{i3}}{s(s+f)}
$$
(II.19)

La fonction de transfert de boucle fermée s'écrire[25] :

$$
G\Omega_r = \frac{\Omega_r}{\Omega_*} = \frac{K_{p3}s + K_{i3}}{Js^2 + (K_{p3} + f)s + k_{i3}}
$$
(II.20)

Cette fonction de transfert posé un dynamique de 2eme ordre, dont la forme canonique

$$
\frac{1}{\frac{1}{w_{n2}}s^2 + \frac{2\varepsilon}{w_n} + 1} \tag{II.21}
$$

Par comparaison on obtient alors :

$$
\frac{J}{k_{i3}} = \frac{1}{w_{n^2}}
$$
 (II.22)

$$
\frac{2\varepsilon}{w_n} = \frac{(K_{p3} + f)}{k_{i3}}\tag{II.23}
$$

Pour un coefficient d'amortissement  $\varepsilon = 0.007$  et une pulsation  $w_n$  donneéon obtient :

$$
k_{i3} = Jw_{n^2} \tag{II.24}
$$

$$
K_{p3} = 2J w_n - f \tag{II.25}
$$

### **II.7. Simulation numérique:**

 A partir de l'étude théorique de la structure de la commande vectorielle à flux orienté, dans ce chapitre, nous pouvons élaborer les différents blocs nécessaires à une simulation du procédé. Le schéma d'ensemble est donné par la fig. (II.8)

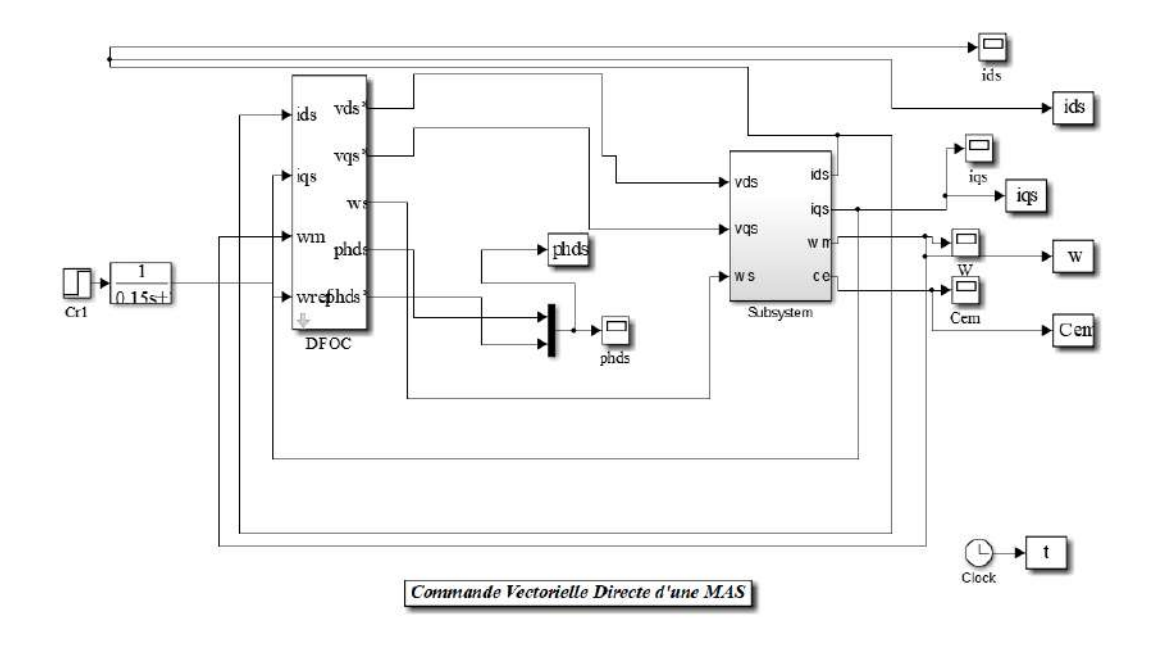

**(Figure II.8) : Schéma d'un commande vectorielle direct d'une MAS alimenté en tension.**

### **II.8 Présentation des résultants de simulation :**

Afin de montrer les résultats obtenus par simulation de la commande vectorielle directe en tension. Nous avons simulé le système dans d'différents cas de fonctionnement tels que la variation de charge, de la vitesse et la variation paramétrique en l'occurrence la résistance rotorique.

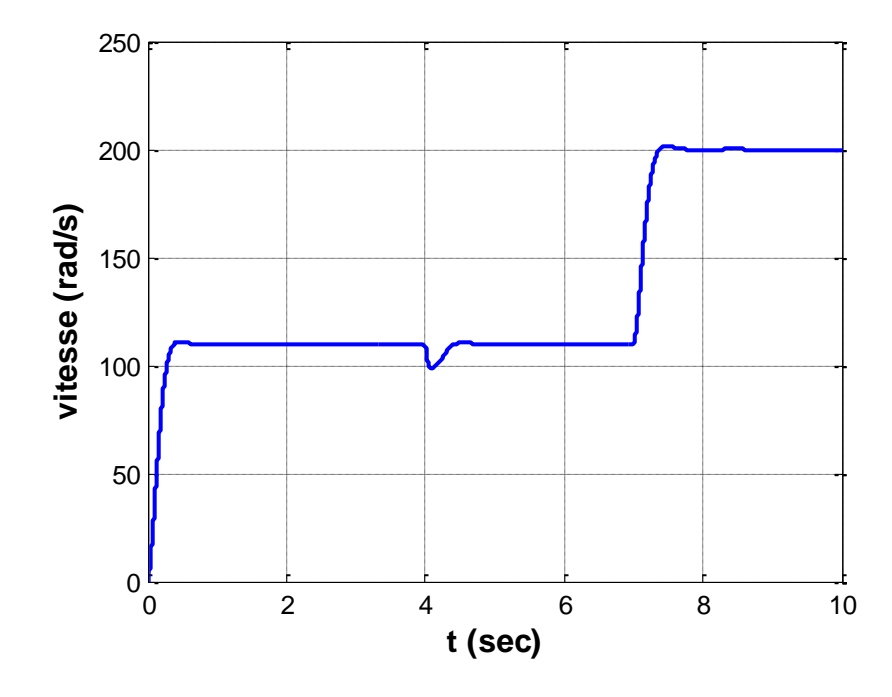

**Figure (II.9): Vitesse de rotation MAS.**

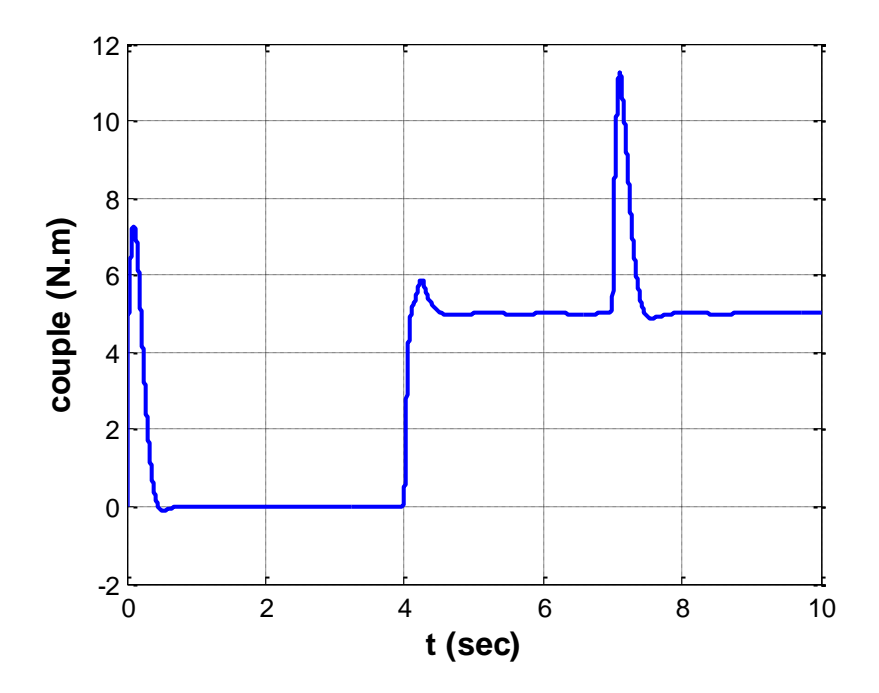

**Figure (II.10): Le couple électromagnétique.**

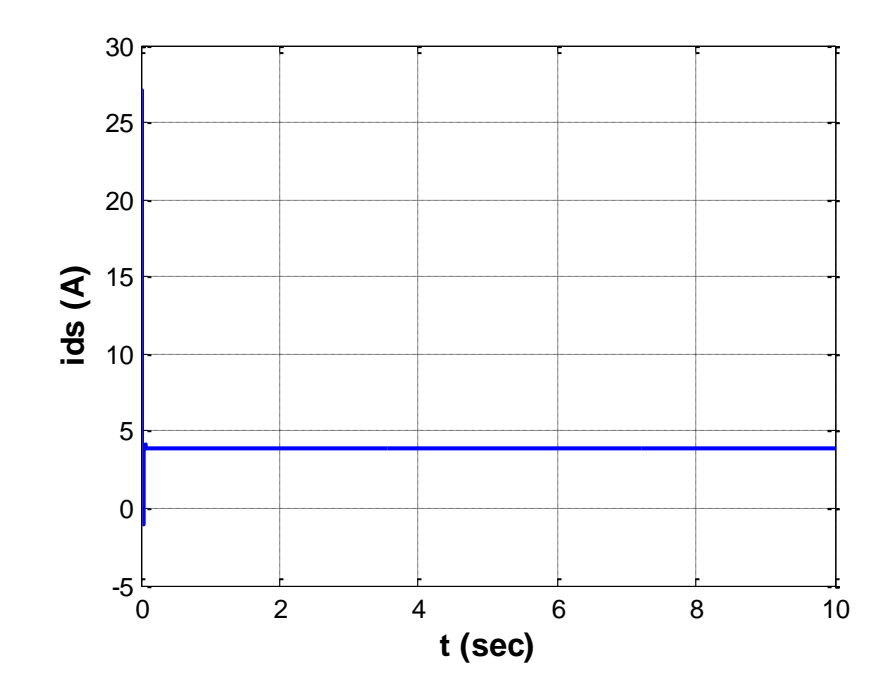

**Figure (II.11): courant statorique direct.**

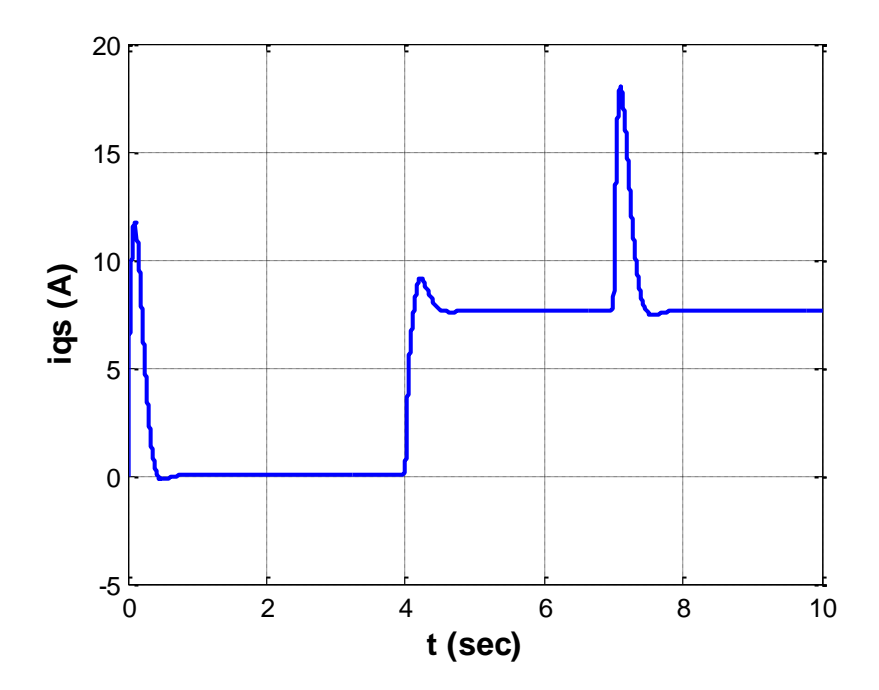

**Figure (II.12): courant statorique quadratique.**

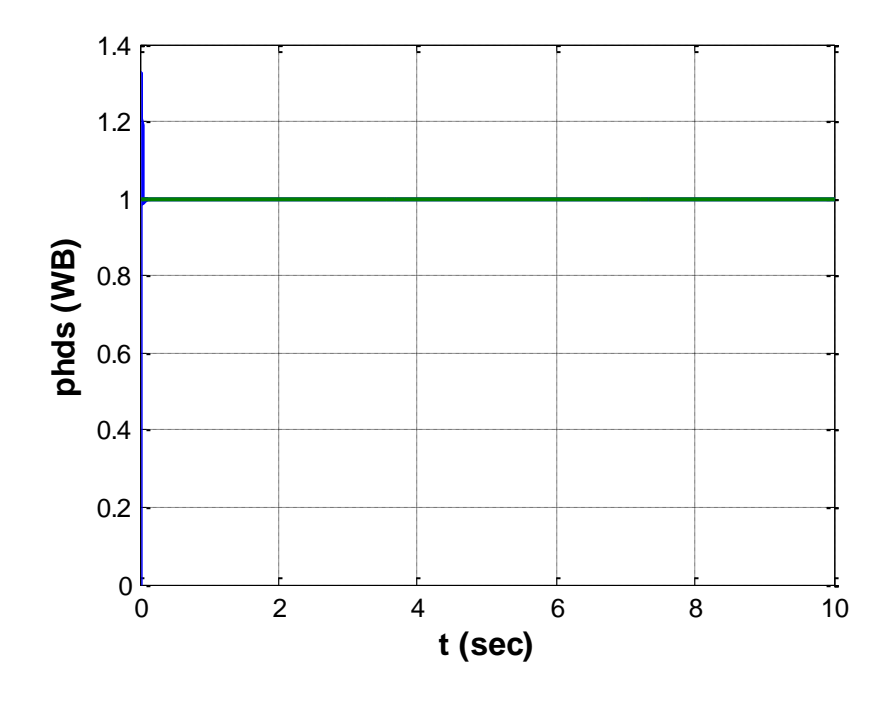

**Figure (II.13): Le flux direct (Wb).**

### **II.9. Interprétations des résultats de simulation :**

### • **On remarque :**

La vitesse de rotation commence par un régime transitoire avec démarrage à vide qui dure environ 0.1s avec un dépassement de 2%, puis elle augmenter la référence. À l'instant où l'on applique le couple de charge, la vitesse est réduite pendant 0.06s avec 3% de sa valeur de consigne. A l'application de l'inversement de consigne, la vitesse suit sa commande avec un passage de régime transitoire.

Le couple électromagnétique subit un premié pic au premier moment de démarrage, puis converge vers la valeur de référence, l'application d'un couple résistant conduit à une augmentation du couple électromagnétique développé ainsi que le courant iqs, lorsqu'on inverse la vitesse de référence, et après ce régime transitoire, le couple ce et le courant is se stabilisent au voisinage de la valeur de référence.

Le flux rotorique , présente un dépassement en régime transitoire au moment de démarrage, puis elle suit constamment la référence = 1 (weber), la même chose pour le courant is qui se stabilise à la valeur nominale.

Les courants statoriques de trois phases I, présentent des dépassements en régime transitoire qui disparaissent rapidement en régime permanent pour donner lieu à une forme sinusoïdale d'amplitude constante, lorsqu'on applique un couple de charge on a une augmentation de l'amplitude dans les trois phases statoriques, l'inversement de consigne, on remarque que les trois courants passe à régime transitoire.

### **II.10. Conclusion :**

 A travers ce chapiter, nous avons établi la technique de la commande vectorielle par orientation du flux rotorique de méthode directe.

Grâce à cette technique de commande MAS est assimilable à une machine à courant continu. Cette commande assure le découplage nécessaire et permettant de séparer la commande du flux et celle du couple on a commencé par montrer comment calculer les différents régulateurs.

Les résultats montrent que la commande vectorielle est sensible à la variation paramétrique (résistance rotorique). Dans le chapitre suivant nous allons présenter la Commande par logique floue de la MAS.

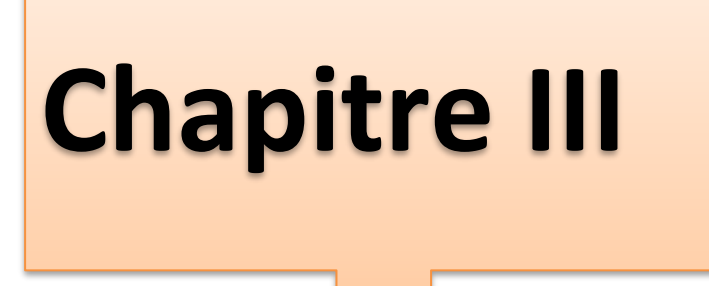

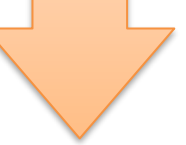

# **Commande directe de couple de MAS**

### **III.1. Introduction :**

Les principes de ce type de commande ont été élaborés dans la deuxième moitié des années 1980, ce type de commande a été présenté comme une alternative à la commande vectorielle à flux oriente, qui présente l'inconvénient majeur d'être relativement sensible aux variations des paramètres de la machine.

Par conséquent, le DTC se caractérise par une structure simple, minimise l'influence des paramètres de la machine et ne nécessite pas de capteurs de position mécaniques.

Ce type de commande est basée sur la détermination ״ directe ״ de la séquence de commande appliquée aux interrupteurs d'un onduleur de tension. Ce choix est généralement basé sur l'utilisation de régulateurs à hystérésis dont la fonction est de contrôler l'état du système, à s'avoir ici l'amplitude du flux stator et du couple électromagnétique. A l'origine, les commandes DTC étaient fortement basées sur le ״ sens physique ״ et une approche relativement empirique de la variation des états (couple, flux) sur un intervalle de temps très court (intervalle entre deux commutation) [26].

**Dans** ce chapitre nous allons introduire le principe de la commande directe de couple, puis nous développerons l'estimation des deux grandeurs utilisées (correcteur de retard) et la structure générale et la simulation numérique de cette commande.

### **III.2. Fonctionnement et séquences directement applicable sur un onduleur de tension à deux niveaux :**

Un onduleur de tension classique à 2 niveaux permet d'atteindre 7 positions distinctes dans le plan de phase, correspondant aux huit séquences de tension de l'onduleur, voir la fig. (III.1).

$$
\overline{V}_{Sn_0} = \overline{V}_S = V_{S\alpha} + j V_{S\beta} = \sqrt{\frac{2}{3}} \left[ V_{an_0} + V_{bn_0} e^{j\frac{2\pi}{3}} + V_{cn_0} e^{j\frac{4\pi}{3}} \right]
$$
(III.1)

 $\begin{bmatrix} V_{\text{an}_0} & V_{\text{bn}_0} & V_{\text{cn}_0} \end{bmatrix}^T$ **:** tensions de sortie de l'onduleur

L'état des interrupteurs, supposés parfaits, peut être représenté par trois grandeurs booléennes de commande  $S_j$ ( $j = a, b, c$ ) telle que **:** 

 $S_j = 1$  Si l'interrupteur du haut est fermé et du bas ouvert

 $S_j = 0$  Si l'interrupteur du haut est ouvert et celui de bas fermé

Dans ces conditions on peut écrire **:**

$$
V_{jn_0} = S_j U_c - \frac{U_c}{2} / U_c : la tension continue
$$
 (III.2)

On peut alors écrire **:**

$$
\overline{V}_{S} = \sqrt{\frac{2}{3}} U_{c} \left[ S_{a} + S_{b} e^{j\frac{2\pi}{3}} + S_{c} e^{j\frac{4\pi}{3}} \right]
$$
(III.3)

LES différentes combinaisons des 3 grandeurs ( $S_a$ ,  $S_b$ ,  $S_c$ ) permettent de générer 8 positions du vecteur V<sub>S</sub> dont deux correspondant au vecteur nul.

$$
V_0 \Leftrightarrow (S_a, S_b, S_c) = (0, 0, 0)
$$
 et  $V_7 \Leftrightarrow (S_a, S_b, S_c) = (0, 0, 0)$ 

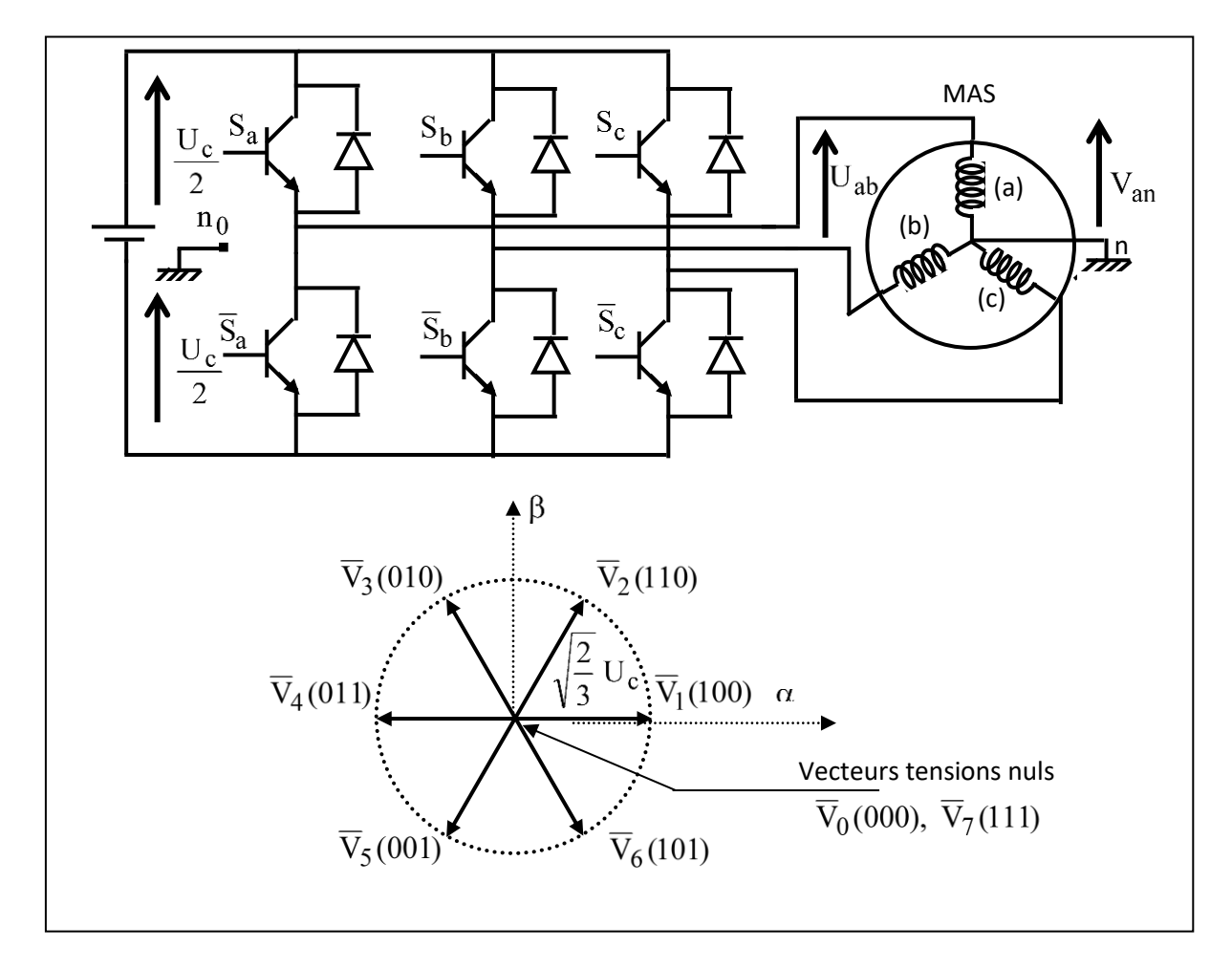

**(Figure III.1) : Onduleur de tension et élaboration de vecteurs tensions.**

La méthode la plus simple de piloter l'onduleur consiste en un pilotage direct de l'onduleur par applications successives à la période de commande de l'onduleur Te, des vecteurs  $V_K$  non nuls, et des vecteurs nuls  $V_0$ ,  $V_7$ . Le vecteur de contrôle à donc huit possibilités et le seul réglage possible est le temps d'application des vecteurs (période fixe Te)

### **III.3. Modèle de la machine dédie au DTC :**

Avant d'entamer cette étude il est plus commande de rappeler les équations du modèle vectorielle de la (MAS) triphasée. Si ont considère les axes ״ U ״ et ״ V ״ définie dans le (chapitre II) respectivement comme les axes des réels et des imaginaires, alors un vecteur ( X) définie dans un repère (U, V) peut s'écrive sous forme complexe comme suit **:**

$$
\overline{X} = X_U + jX_V \tag{III.4}
$$

Donc les équations électrique et magnétique de la machine asynchrone vue précédemment deviennent

$$
\begin{cases}\n\overline{V_S} = R_s \overline{I_s} + \frac{d}{dt} \overline{\Phi_s} + j \omega_C \overline{\Phi_s} \\
\overline{V_r} = R_r \overline{I_R} + \frac{d}{dt} \overline{\Phi_r} + j (\omega_C - \omega) \overline{\Phi_r} \\
\overline{\Phi_s} = L_S \overline{I_s} + \mu \overline{I_r} \\
\overline{\Phi_r} = L_r \overline{I_r} + \mu \overline{I_s}\n\end{cases}
$$
\n(III.5)

Puisqu'en travaille dans le référentiel (S) lié au stator. Par la suite toutes les grandeurs exprimées le seront dans le référentielle fixe stator ( $\alpha, \beta$ )/ $\omega_c = 0$ , et ( $U \leftrightarrow \alpha$ ,  $V \leftrightarrow \beta$ ) Le modèle utilisé dans cette stratégie de commande écrit dans le repère diphasé fixe  $(\alpha, \beta)$  du

stator. Il est défini par les équations suivantes **:**

#### **Au stator**

$$
\overline{V}_{S} = R_{S} \bar{I}_{S} + \frac{d\Phi_{S}}{dt}
$$
 (III.6)

**Au rotor**

$$
\overline{V}_{r} = \overline{0} = R_{r} + \frac{d\overline{\Phi}_{r}}{dt} - j\omega \overline{\Phi}_{r}
$$
 (III.7)

À partir de la 3eme, et la 4eme équations du système (III.5) On peut écrire **:**

$$
\bar{I}_r = \frac{1}{\sigma} \left( \frac{\overline{\Phi}_r}{L_r} - \frac{\mu}{L_S L_r} \overline{\Phi}_S \right)
$$
(III.8)

Avec **:**

$$
\sigma = 1 - \frac{\mu^2}{L_S L_r}
$$
: coefficient de dispersion:

D'ou**:**

$$
\overline{V}_{S} = R_{s}\overline{I}_{S} + \frac{d\Phi_{S}}{dt}
$$
\n(III.9)\n
$$
\frac{d\overline{\Phi}_{r}}{dt} + \left(\frac{1}{\sigma\tau_{R}} - j\omega\right)\overline{\Phi}_{r} = \frac{\mu}{L_{S}\sigma\tau_{R}}\overline{\Phi}_{S}
$$

Avec

R **:** est la constante de temps rotorique de la machine

Cette relation montre que **:**

- On peut contrôler le vecteur  $\Phi_S$  à partir du vecteur  $V_S$ , aux chutes de tension  $R_S$  I<sub>S</sub>

près

- Le flux  $\Phi_r$  suit la variation de  $\Phi_S$  avec une constante de temps  $\sigma \tau_R$
- Le couple électromagnétique est proportionnel au produit vectoriel entre les vecteurs flux

Stator et rotor **[1]**

$$
C_{em} = K(\overline{\Phi}_S \times \overline{\Phi}_r) = K \|\overline{\Phi}_S\| \|\overline{\Phi}_r\| \sin \theta_r
$$
 (III.10)

Tel que **:**

$$
K = \frac{p\mu}{L_r L_s} = p\left(\frac{1-\sigma}{\sigma\mu}\right)
$$
 (III.11)

Où **:**

 $\overline{\Phi}_{\rm S} \|$  : le module du vecteur flux stator

 $\overline{\Phi}_{\rm r}\|$ : le module du vecteur flux rotor

 $\theta_r$ **:** angle entre les vecteurs flux stator et rotor

- le couple dépend donc de l'amplitude des deux vecteurs  $\overline{\Phi}_{S}$  et  $\overline{\Phi}_{r}$  et de leur position relative.

- Si l'on parvient à contrôler parfaitement le flux  $\overline{\Phi}_{S}$  (à partir de V<sub>S</sub>) en module et en position, on peut donc contrôler l'amplitude et la position relative de  $\Phi_S$  et  $\Phi_r$ , donc le couple
- Si en négligeant la chute de tension aux bornes de la résistance statorique, l'équation statorique (III.6) devient

$$
\overline{V}_{S} \cong \frac{d\Phi_{S}}{dt}
$$
 (III.12)

En intégrant cette équation pendant la période  $\Delta t$  de fonctionnement de l'onduleur on obtient **:**

$$
\Delta \overline{\Phi}_{\mathbf{S}} = \overline{\mathbf{V}}_{\mathbf{S}} \Delta \mathbf{t} \tag{III.13}
$$

Cette équation montre la variation du vecteur flux statorique évolue dans la même direction que le vecteur d'espace de tension appliquée, son module étant proportionnel au produit entre le vecteur tension appliquée et la durée  $\Delta t$  pendant laquelle ce vecteur est appliqué.

### **III.4. Concept du DTC basé sur la table de vérité :**

Comme on l'a vue d'après l'équation (III.15), il est donc possible, en choisissant les vecteurs de tension convenablement, de mener le flux statorique sur une trajectoire voulue. L'objectif du contrôle du flux étant de garder le module de ce dernier constant, la meilleure façon

De le faire sera de piéger sa trajectoire de référence de telle sorte qu'elle reste dans les limites des deux cercles concentriques de rayant très proches. La largeur  $\Delta \Phi_{\rm s}$  de cet anneau circulaire dépend de la fréquence de commutation des interrupteurs de l'onduleur, plus la fréquence est élevée plus cette bande est étroite.

Concrètement, le contrôle de flux doit répondre à la contrainte exprimant que l'erreur sur le flux (la différence entre le flux réel (ou estimé) et sa consigne reste toujours inférieur à  $\Delta \overline{\Phi}_\textrm{s}$  .

En d'autres termes' il faut avoir

$$
\left| \overline{\Phi}_{S}^{*} \right| - \frac{\Delta \Phi_{S}}{2} \leq \left| \overline{\Phi}_{S} \right| \leq \left| \overline{\Phi}_{S}^{*} \right| + \frac{\Delta \Phi_{S}}{2}
$$
\n(III.14)

Avec  $\left| \overline{\Phi}_{\mathcal{S}}^{*} \right|$  la consigne de flux statorique du système

Le choix de  $V_S$  ne porte pas uniquement sur l'erreur du module mais aussi sur le sens de rotation de  $\Phi_S$  et le secteur dans lequel se trouve le vecteur flux.  $\alpha, \beta A$  cet effet, le plan complexe  $(\alpha, \beta)$  fixe du stator est subdivisé en six secteurs  $S_k$  avec  $:k = 1, ..., 6$  tel que :

$$
(2k-3)\frac{\pi}{6} \le S_k \le (2k-1)\frac{\pi}{6}
$$
 (III.15)

Chaque secteur  $S_k$  contiendra un vecteur d'espace actif  $V_K$  de tension de l'onduleur comme le montre le schéma de la figure (III-2) a dessous. On se met dans le cas ou' on applique un système, direct et équilibré de tension au stator du moteur asynchrone. Le flux tourne alors dans le sens trigonométrique.

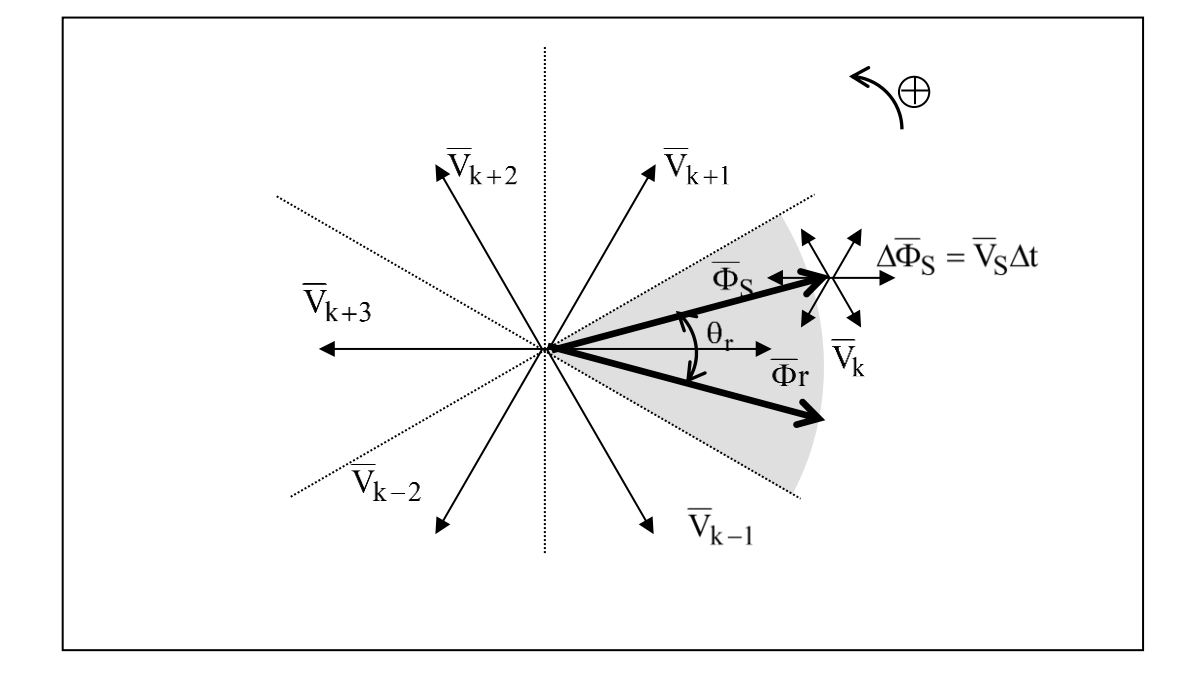

### **(Figure III.2) : Vecteurs d'espace de l'onduleur et les variations correspondantes du vecteur du flux statorique**

D'après cette représentation, on voit que l'application des vecteurs d'espace  $V_k$ ,  $V_{k+1}$ et  $V_{k-1}$ font augmenter le module du flux statorique situé dans le secteur  $S_k$  alors que les vecteurs  $\overline{V}_{k+2}$ ,  $\overline{V}_{k+3}$  et  $\overline{V}_{k-2}$  le font diminuer

D'autre part, les vecteurs qui tendent à augmenter l'angle  $\theta_r$  font augmenter le couple électromagnétique. Par conséquent, l'application des vecteurs  $V_{k+1}$ ,  $V_{k+2}$  aura pour effet d'augmenter ce dernier. Les vecteurs  $V_{k-1}$ ,  $V_{k-2}$  auront pour action de le diminuer.

Pour agir sur les deux grandeurs en même temps, il suffit de faire l'intersection des ensembles des solutions dictant l'action voulue sur l'une ou l'autre des grandeurs à contrôler.

D'ou une table générale (table III.1) qui permet de choisir les vecteurs d'espace de l'onduleur en fonction de l'évolution voulue sur les deux grandeurs contrôlées, i. e, le flux statorique et le couple électromagnétique **:**

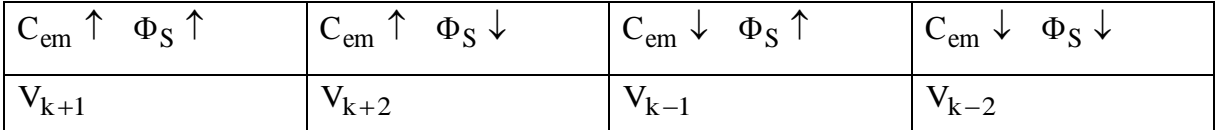

**(Tableau III.1): Table générale de vérité pour un vecteur flux statorique situé dans un**  secteur  $S_k$ .

Le niveau d'efficacité des vecteurs tensions appliquées dépend également de la position du vecteur flux dans le secteur  $S_k$ 

En effet en début de zone, les vecteurs  $V_{k+1}$  et  $V_{k-2}$  sont perpendiculaire a  $\Phi_S$  d'ou une évolution rapide du couple mais une évolution lente de l'amplitude du flux  $\Phi_S$ , alors qu'en fin de zone, l'évolution est inverse.

Avec les vecteurs  $V_{k-1}$  et  $V_{k+2}$ correspond a une évolution lente du couple et rapide de l'amplitude de  $\Phi_S$  en début de zone, alors qu'en fin de zone c'est le contraire.

Quel que soit le sens d'évolution du couple ou du flux, dans le secteur  $S_k$ , les deux vecteurs  $V_k$ , et  $V_{k+3}$ ne sont jamais utilisés. En effet ceux – ci ont la composante de flux la plus fort (évolution très rapide de  $\Phi_S$ ), mais l'effet sur le couple lui dépend de  $\Phi_S$  dans le secteur, avec un effet nul en milieu de zone.

Le vecteur de tension a la sortie de l'onduleur est déduit des écarts de couple et de flux estimé par rapport à leur référence, ainsi de la position ainsi qu'un estimateur de couple sont donc nécessaires.

### **III.5. Estimateurs**

### **III.5.1 Estimation du flux statorique :**

L'estimation du flux peut être réalisée à partir des mesures des grandeurs statoriques, courant tension de l'équation (III-16) et (I-29), (I-30), (I-37) on obtient les composantes  $(\alpha, \beta)$ du vecteur  $\Phi_{\rm S}$ :

$$
\overline{\Phi}_{\mathbf{S}} = \Phi_{\mathbf{S}\alpha} + \mathbf{j}\Phi_{\mathbf{S}\beta} \tag{III.16}
$$

$$
\begin{cases}\n\Phi_{\text{S}\alpha} = \int_{0}^{t} (V_{\text{S}\alpha} - R_{\text{S}}I_{\text{S}\alpha}) dt \\
0 \\
\Phi_{\text{S}b} = \int_{0}^{t} (V_{\text{S}\beta} - R_{\text{S}}I_{\text{S}\beta}) dt\n\end{cases}
$$
\n(III.17)

On obtient les tensions  $V_{S\alpha}$  et  $V_{S\beta}$  à partir des commandes ( $S_a$ , $S_b$ , $S_c$ ), de la mesure de la

tension U<sub>c</sub> et la transformée de CONCORDIA

$$
V_S = V_{S\alpha} + jV_{S\beta}
$$
\n(III.18)\n
$$
\begin{cases}\nV_{S\alpha} = \sqrt{\frac{2}{3}} U_c \left( S_a - \frac{1}{2} (S_b + S_c) \right) \\
V_{S\beta} = \sqrt{\frac{2}{3}} U_c (S_b - S_c)\n\end{cases}
$$
\n(III.19)

Le module du flux statorique s'écrit **:**

$$
\Phi_{\mathbf{S}} = \sqrt{\Phi_{\mathbf{S}\alpha}^2 + \Phi_{\mathbf{S}\beta}^2}
$$
 (III.20)

Le secteur  $S_k$  dans le quelle se situe le vecteur  $\Phi_S$  est déterminée à partir des composantes

 $\Phi_{\text{S}\alpha}$  et  $\Phi_{\text{S}\beta}$  . L'angle  $\theta_{\text{S}}$ entre le référentiel (S) et le vecteur  $\Phi_{\text{S}}$  est égal à  $\colon$ 

$$
\theta_{\rm S} = \text{Arctg} \frac{\Phi_{\rm S\beta}}{\Phi_{\rm S\alpha}} \tag{III.21}
$$

### **III.5.2 Estimation du couple électromagnétique :**

On peut estimer le couple C<sub>em</sub> uniquement à partir des grandeurs statoriques flux et courant. A partir de leur composantes  $(\alpha, \beta)$ , le couple peut se mettre sous la forme :

$$
C_{em} = p \left[ \Phi_{S\alpha} I_{S\beta} - \Phi_{S\beta} I_{S\alpha} \right]
$$
 (III.22)

### **III.6. Elaboration du vecteur de commande :**

### **III.6.1. Le correcteur de flux :**

Son but est de maintenir l'extrémité du vecteur  $\Phi_S$  dans une couronne circulaire comme le montre la figure (III.3)

La sortie du correcteur doit indiquer le sens d'évolution du module de  $\Phi_{\rm S}$ , afin de sélectionner le vecteur tension correspondante. Pour cela un simple correcteur à hystéresis à deux niveaux convient parfaitement, et permet de plus d'obtenir de très bonne performance dynamique.

La sortie du correcteur, représenter par une variable booléenne (Cflx) indique directement si l'amplitude du flux doit être augmentée (Cflx=1) ou diminuée (Cflx=0) de façon à maintenir **:**

$$
\left| \left( \Phi_{\mathbf{S}} \right)_{\text{ref}} - \Phi_{\mathbf{S}} \right| \le \Delta \Phi_{\mathbf{S}} \tag{III.23}
$$

Avec :  $(\Phi_S)_{\text{ref}}$  la consigne de flux et  $\Delta \Phi_S$  la largeur d'hystérésis du correcteur.

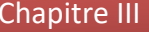

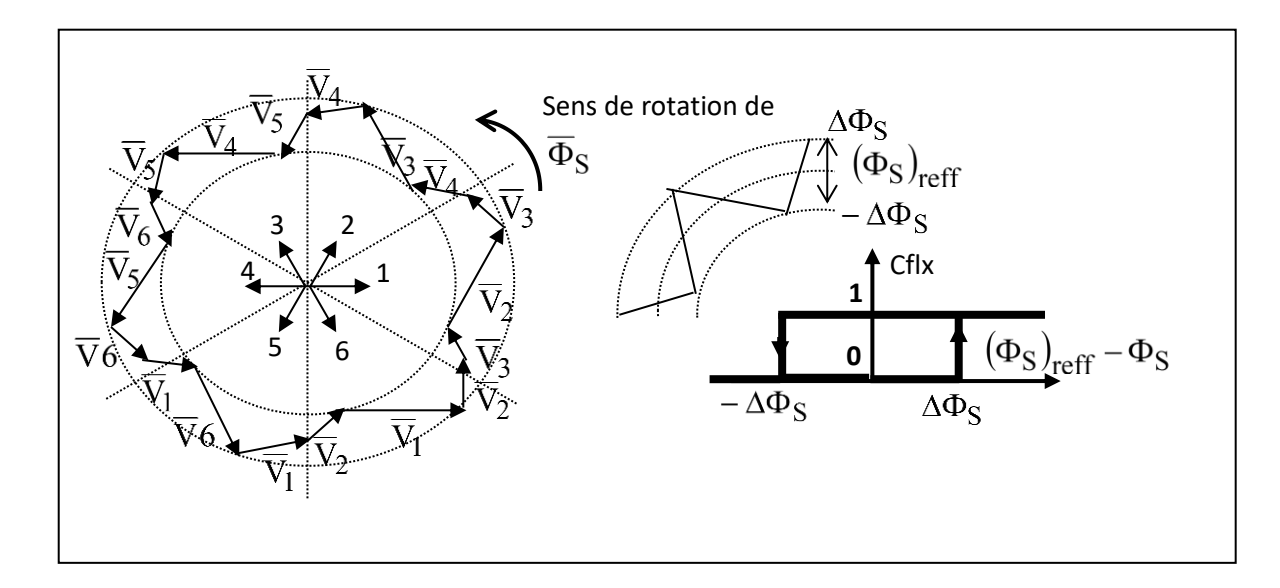

**(Figure III.3) : Correcteur de flux à hystérisis et sélection des vecteurs tensions .**

### **III.6.2. Correcteur de couple :**

Le correcteur de couple a pour fonction de maintenir le couple dans les limites  $(C_{em})_{reff} - C_{em}$  |≤  $\Delta C_{em}$ , avec  $(C_{em})_{reff}$  la référence de couple et  $\Delta C_{em}$  la bande d'hystérisis du correcteur.

Cependant une différence avec le contrôle du flux est que le couple peut être positif ou négatif selon le sens de rotation de la machine.

Dans notre étude on a utilisé un correcteur à hystérisis à trios niveaux comme solution, ce correcteur permet de contrôler le moteur dans les deux sens de rotation, soit pour un couple positif ou négatif.

La sortie du correcteur, présenté par la variable booléenne Ccpl (figure III.5) indique directement si l'amplitude du couple doit être augmentée en valeur absolue(ccpl=1) pour une consigne positive et Ccpl=-1 pour une consigne négative, ou diminuée (Ccpl=0) Ce correcteur autorise une décroissance rapide du couple. En effet pour diminuer la valeur de couple, on plus des vecteurs nuls (arrêt de la rotation de  $\Phi_S$ ), on par exemple appliquer les vecteurs  $V_{k-1}$  ou  $V_{k-2}$ si l'on choisit un sens de rotation positif (sens trigonométrique). Dans ce Cas, le flux  $\Phi_r$  rattrapera d'autant vite le flux  $\Phi_S$  que ce dernier se contente pas seulement de "l'attendre "(vecteur nuls) mais " va à sa rencontre " (inversion du sens de rotation de  $\Phi_S$ ) [26].

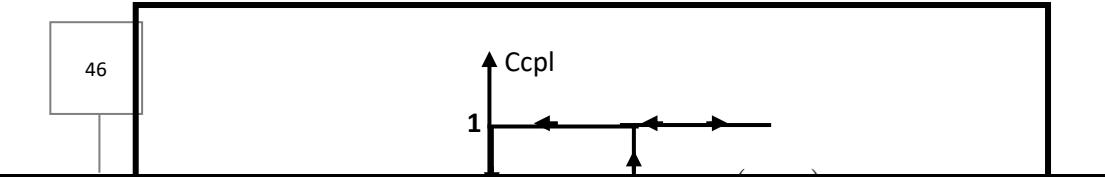

**(Figure III.4) : Contrôle du couple à partir d'un correcteur à hystérésis à trois niveaux.**

### **III.7. Stratégie de contrôle direct du couple par la méthode de I-Takahaski :**[26]

La méthode de type DTC la plus classique est basée sur l'algorithme

- le domaine temporel est divisé en périodes de durée  $\rm\,T_{e}$  réduites ( $\rm T_{e}$   $\leq$ 50  $\rm \mu s$ ) ;
- à chaque coup d'horloge, on mesure les courants de ligne et les tensions par phase ;
- on reconstruire les composantes du vecteur flux stator (voir l'équation III.17)

**•** l'estimation du couple électromagnétique de la machine est alors possible grâce à l'estimation des composantes de flux et au mesures des courants de lignes, on utilise l'équation (III.24)

**•** l'erreur entre le flux de référence et le flux estimé est introduite dans un régulateur hystéries qui génère à sa sortie la variable binaire flux voir (III.4.1)

**•** l'erreur entre le couple de référence et le couple estimé est introduit dans un régulateur hystéries qui génère à sa sortie une variable logique à trois niveaux voir (III.4.2)

• Le choix de l'état de l'onduleur ( $V_0$ ,  $V_7$ ) est effectué dans un tableau de location voir (III.3), et le tableau de location correspondant sur le tableau (III.2)

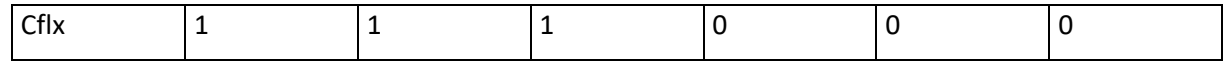

47

| Chapitre III |       |       |       |       | Commande directe de couple de MAS |       |       |  |
|--------------|-------|-------|-------|-------|-----------------------------------|-------|-------|--|
|              | Ccpl  |       | 0     | $-1$  |                                   | 0     | $-1$  |  |
|              | $S_1$ | $V_2$ | $V_7$ | $V_6$ | $V_3$                             | $V_0$ | $V_5$ |  |
|              | $S_2$ | $V_3$ | $V_0$ | $V_1$ | $V_4$                             | $V_7$ | $V_6$ |  |
|              | $S_3$ | $V_4$ | $V_7$ | $V_2$ | $V_5$                             | $V_0$ | $V_1$ |  |
|              | $S_4$ | $V_5$ | $V_0$ | $V_3$ | $V_6$                             | $V_7$ | $V_2$ |  |
|              | $S_5$ | $V_6$ | $V_7$ | $V_4$ | $V_1$                             | $V_0$ | $V_3$ |  |
|              | $S_6$ | $V_1$ | $V_0$ | $V_5$ | $V_2$                             | $V_7$ | $V_4$ |  |

**(Tableau III.2) : Tableau de localisation. I-Takahashi.**

La structure du contrôle direct du couple est alors résumée ci-dessous sur la figure (III.5)

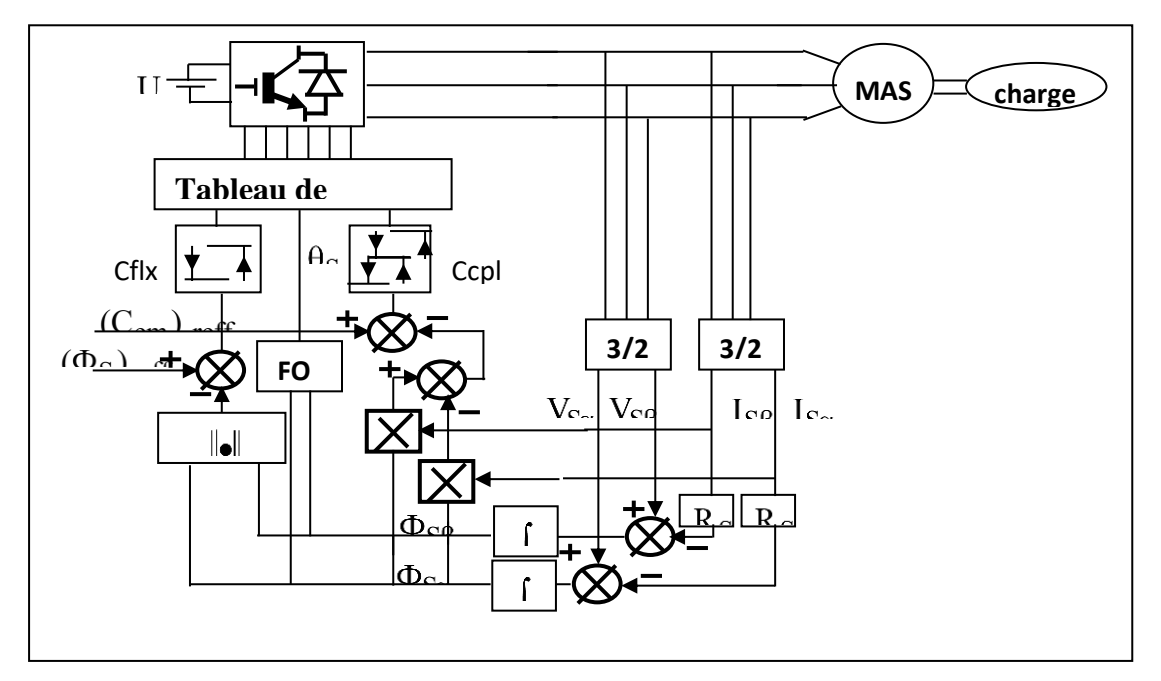

**Figure III-5 : Structure de la commande directe du couple.**

Le calcul du nouveau vecteur tension  $V_k$  à appliquer est réalisé à chaque période d'échantillonnage T<sub>e</sub>

Le seul paramètre utilisé par la commande est la résistance statorique  $R_S$ . La commande est ainsi indépendante des autres paramètres de la machine, ce qui lui confère une meilleure robustesse

### **III.8. Illustration du fonctionnement du contrôle direct de couple :**

ON présente ici des résultats obtenus à partir de simulation numérique, sur le fonctionnement de la structure présentée par la figure (III.5), ces simulation son été réalisées à partir du logiciel " Simulink " sous "Matlab" .Notons que le modèle de la MAS utilisée est le même utilisée pour la CV-tension , et l'onduleur utilisée dans cette simulation est modélisé par la matrice de transfert [T] , telle que **:**

$$
[V_{ac}] = [T][V_{dc}] : \tTensors alternatives \t\nequilibrées \t(III.24)
$$

Avec **:**

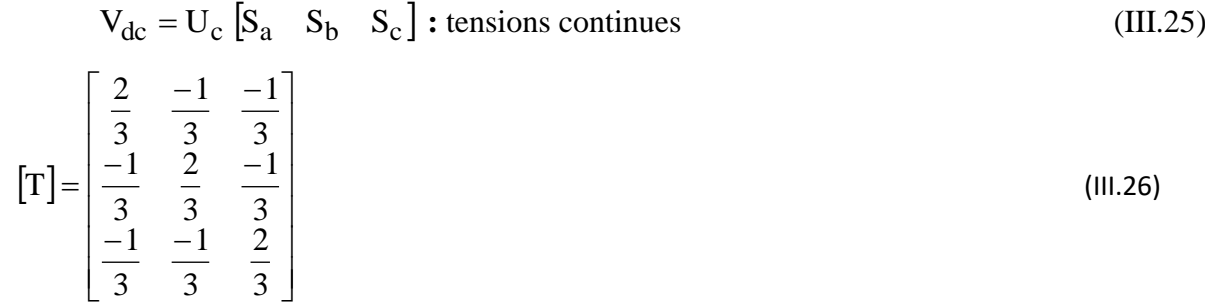

Le schéma de simulation est donné par la figure (III.6), est la simulation est effectuée dans les conditions suivantes **:**

 $(C_{em})_{reff} =$  $(\Phi_S)_{\text{reff}} = 1$  web  $h = 0.1$ , h est la bande à hystérisis  $U_c = 380\sqrt{2}$ 

### **III.9. Schéma de simulation :**

Il est a noté que pour notre étude on n'a pas utilisé le capteur de vitesse (pas de régulation de la vitesse), et aussi on a travaillé avec un convertisseur (modèle de l'onduleur), ce qui est va influer sur les résultats de simulation.

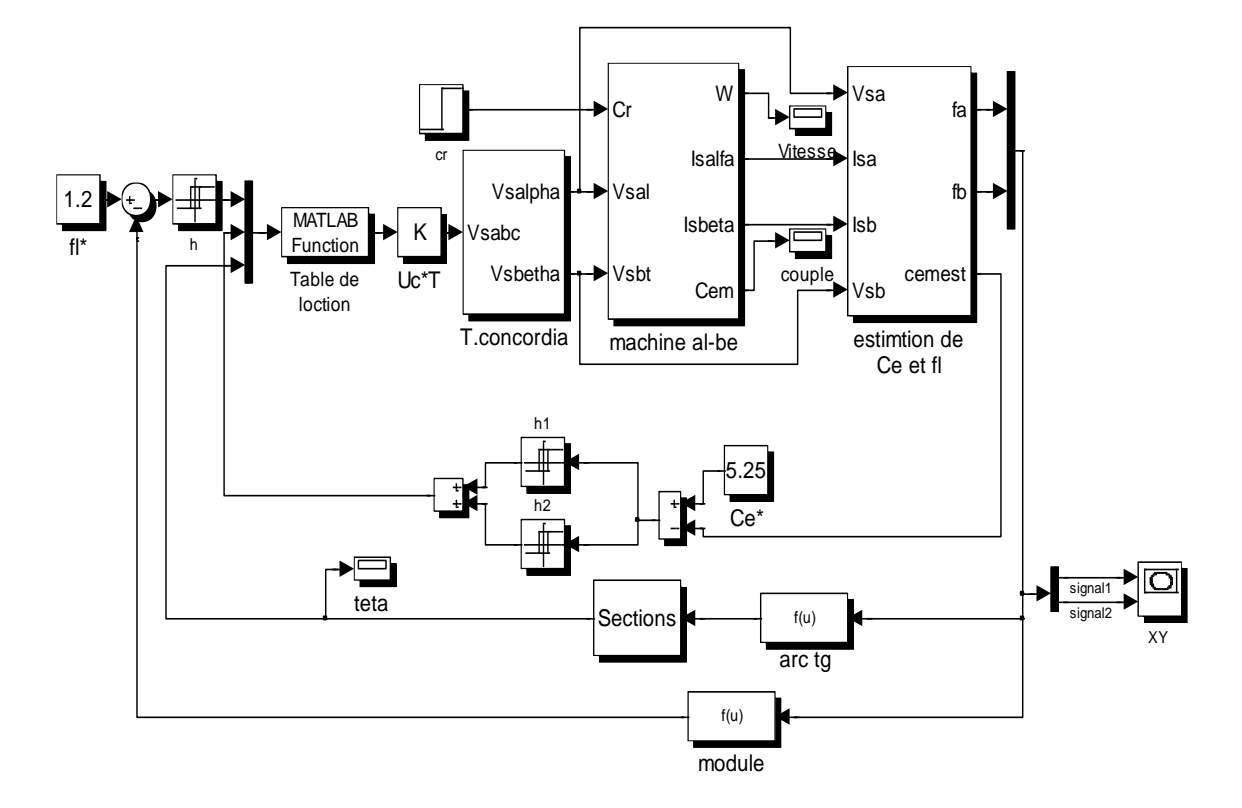

**(Figure III.6) : Schéma de simulation de la DTC (I-Takahashi).**

### **III.10. Résultats de la simulation :**

Dans cette section, on utilise le schéma de simulation de la fig. (III.6).

Pendant une durée de simulation de (1.4 s). On a réalisé un essai par l'application brusque d'une charge nominale ( $C_r = C_n = 5.15$ ) à l'instant t = 0.9s.

Les résultats de cette simulation en SIMULINK sous MATLAB, sont donner par la figure (III.7), on peut remarquer que **:**

Le flux est piégé dans une bonde d'hysterisis. La figure (III.7.a) montre la trajectoire de flux dans cette bonde.

Le couple électromagnétique atteint une valeur maximale, puis il s'annule pendant une durée très courte du régime transitoire, en fin il se stabilise à la valeur de couple résistant (charge).

Les oscillations de ce couple sont effectuées par l'effet de régulateurs à hysterisis

La vitesse atteint sa référence à l'instant t = 0.6, puis elle diminue pendant l'application de la charge. Mais elle ne regagne pas sa valeur, ce qui est expliquer par l'absence d'un régulateur de vitesse (fonctionnement en BF)

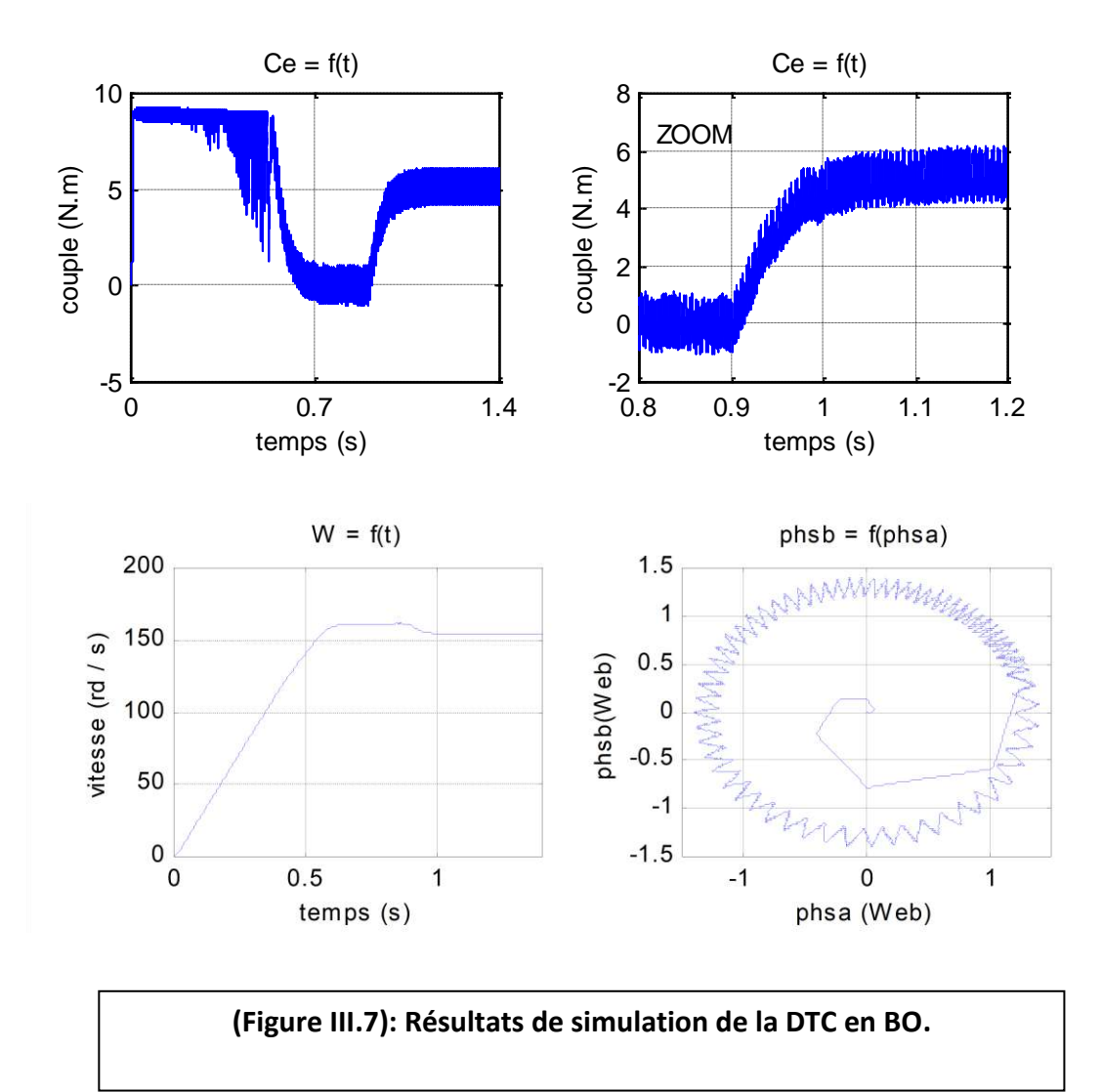

Dans cette section, on utilise le schéma de simulation de la figure (III.6). On a réalisé un essai d'application brusque d'une charge nominale ( $C_r = C_n = 5.15$  N.m) à l'instant t = 0.9s.

Les résultats de cette simulation sont donnés par la figure (III.7), on peut remarquer que **:**

• Le flux est piégé dans une bande d'hystérésis (la figure III.6.a) montre une trajectoire de flux dans cette bande.

• Le couple électromagnétique, en régime transitoire atteint une valeur maximal puit il s'annule, en fin il se stabilise à la valeur de couple résistant nominale. Les oscillations de couple sont effectuées par l'effet de régulateurs à hystérisis

• La vitesse diminue pendant l'application de la charge, mais elle n'atteint pas sa référence, ce qui est expliquer par l'absence la régulation

### **III.11. Conclusion :**

 Dans ce chapitre, nous étudions le contrôle direct du couple en BO et présentons quelques résultats de simulation qui nous permettent de voir l'évolution de la vitesse et du couple, etc.

 Cette étude peut se faire en BF (où la vitesse est régulée par PI), mais la détermination de la valeur du gain et de la constante de temps du régulateur devient plus difficile.

# Conclusion Général

## **Conclusion générale**

La modélisation est un passage obligatoire pour concevoir des systèmes de commande performants et adaptés aux variateurs de vitesse, elle nous permet de simuler la machine et d'en déduire les lois de commande en manipulant les équations décrivant le comportement de la machine.

Le travail que nous avons présenté dans ce mémoire est consacré à la commande dtc de la machine asynchrone. Pour atteindre l'objectif de notre projet, nous avons tout d'abord présenté quelques généralités sur la machine asynchrone triphasée, par la suite on a fait la modélisation de la machine, en se basant sur la transformation de Park, puis on a résumé les principes de la commande vectorielle avec orientation du flux rotorique, avec un calcul des différents gains des régulateurs classiques (PI) utilisés dans la commande. Dans le dernier chapitre on a réalisé une série de tests de simulation, sous environnement Matlab Simulink, ces derniers nous ont permis de mieux comprendre le comportement de la MAS en présences de perturbations du couple. Ceci est clairement montré dans les allures des graphes obtenus. La commande vectorielle direct de couple est la plus utilisée car elle élimine l'influence des réactances de fuite rotorique et statorique et atteint de meilleurs résultats que les méthodes basées sur l'orientation du flux statorique ou d'entrefer. Les principales difficultés de l'application de la commande vectorielle de la machine asynchrone est la détermination du flux rotorique et de sa position qui ne sont pas mesurable directement. D'après les résultats de notre étude on constate que la commande vectorielle a beaucoup d'avantages, on peut citer entre autres, une maîtrise du couple et du courant statorique satisfaisante, une réponse de vitesse excellente dans une large plage de réglage avec une faible erreur

### BIBLIOGRAPHIE

- *[1] C. HALIME, « Performances de la machine asynchrone commandée vectoriellement et par mode glissant » Mémoire d'ingénieur université de Batna [2001].*
- *[2] P-E. VIDAL, « Commande non-linéaire d'une machine asynchrone à double alimentation », Thèse de doctorat en Génie Electrique, Institut National Polytechnique Toulouse, France, 2004.*
- *[3] DEBICHE A, SMATI A « commande non linéaire adaptative avec observateurs d'état d'un mas alimenté en courant », mémoire d'ingénieur. Université Mohamed Boudiaf de M'sila2004*
- *[4] CHERIF, B. Commande vectorielle indirecte d'un moteur asynchrone alimenté par un onduleur sous défaut. MAGISTER, Electrotechnique. Oran, Université des Sciences et de la Technologie d'Oran, 2015.*
- *[5] Abdessamad, R. Modélisation et simulation des machines électriques. Ellipses Edition Marketing S.A., Paris, 2011.*
- *[6] BENBOUDAOUD M, MOKRANI Z. Alimentation d'une machine asynchrone par onduleur MLI en utilisant la carte Dspace 1104. Master, Electromécanique. Bejaia, Université de Bejaia, 2012.*
- *[7] B, HOUSSEINI. Prototypage Rapide à Base de FPGA d'un Algorithme de Contrôle Avancé pour le Moteur à Induction. Mémoire présenté comme Exigence Partielle de la Maîtrise en Génie Electrique. Université du Québec à Trois-Rivières, Décembre 2010.*
- *[8] FERDJOUNI Abdelaziz. « Diagnostic des défauts à l'aide d'observateurs application à la machine asynchrone ». Thèse de doctorat d'état, Spécialité : Contrôle Université de Blida, Algérie, 2007.*
- *[9] Kifouche ABDESSALEM. « Estimation conjointe des variables et des paramètres d'un moteur asynchrone ». Thèse de magister, Spécialité : Signaux et systèmes. Université de Blida, Algérie, 2011.*
- *[10] BAAMARA Mohamed & BOUGUERRA Hakim. « La Commande Vectorielle Indirecte de la Machine Asynchrone », Master en Génie Electrique option Machines Electriques. Université de Blida, Algérie, 2012.*
- *[11] AMRINE Brahim Analyse des Performances de la Commande Vectorielle d'un Moteur Asynchrone Triphasé en présence des défauts Statoriques Master en Génie Electrique option Machines Electriques. Université de Blida, Algérie, 2012.*
- *[12] GUESSAYMI Mohamed & BENAOUDA Billel « Commande Vectorielle d'un Moteur Asynchrone Triphasé Sans Capteur Mécanique » Master en Génie Electrique option Machines Electriques. Université de Blida, Algérie, 2012.*

*[13] Technique de l'ingénieur, « Régimes transitoires des machines électriques*

*Tournantes ».*

- *[14] V. Paul-Etienne, ″Commande non-Linéaire d'une Machine Asynchrone à Double Alimentation″, Thèse de Doctorat en Génie Electrique, Institut National Polytechnique de Toulouse, France, 2004.*
- *[15] F. Poitiers, ″Etude et Commande de Génératrices Asynchrones pour l'Utilisation de l'Energie Eolienne : Machine Asynchrone à Cage Autonome, Machine Asynchrone à Double Alimentation Reliée au Réseau″, Thèse de Doctorat en Electronique et Génie Electrique, Ecole Polytechnique de l'Université de Nantes, France, 2003.*
- *[16] S. Dridi, ″Contribution à la Modélisation et à la Commande Robuste d'une Machine à Induction Double Alimentée à Flux Orienté avec Optimisation de la Structure d'Alimentation : Théorie et Expérimentation″, Thèse de Doctorat en Electrotechnique, Université de Batna, Algérie, 2005.*
- *[17] S. M. V. and A. John Tegopoulos, ″A Doubly-Fed Induction Machine Differential Drive Model for Automobiles″, IEEE Transactions on Energy Conversion, Vol. 18, No. 2, pp. 225-230, June 2003.*
- *[18] L. Benalia, ″Contribution à l'Etude du Comportement de la Machine Asynchrone à Double Alimentation″, Mémoire de Magister, Université de Batna, Algérie, 2003.*
- *[19] R. Abdessemed, M. Kadjouj ; ″Modélisation des Machines Electriques″, Presses de l'Université de Batna, Algérie, 1997.*
- *[20] G. Salloum, ″Contribution à la Commande Robuste de la Machine Asynchrone à Double Alimentation″, Thèse de Doctorat en Génie Électrique, Institut National Polytechnique de Toulouse, France, 2007.*
- *[21] A. Chaiba, ″Commande par la Logique Floue de la Machine Asynchrone à Double Alimentation Alimentée en Tension″, Mémoire de Magister, Université de Batna, Algérie, 2004.*
- *[22] Y. ELBIA, ""Commande Floue Optimisée d'une Machine Asynchrone à Alimentation et à Flux Orienté, "" Mémoire de magister de l'université de Batna, 2009.*
- *[23] M. Khami, "Amélioration des performances de régulation d'une machine asynchrone à double alimentation par la technique Neuro-flou", Mémoire de master, université de Ouargla, 2013.*
- *[24] D. Hadiouche, H. Razik, A. Rezzoug, " Steady and simulation of space vector PWM control of Double-Star Induction Motors ", 2000 IEEE-CIEP, Acapulco, Mexico, pp 42- 47*
- *[25] L. Achab, " Commande de la Machine Asynchrone à Double Alimentation par Mode de Glissement", Mémoire de master, université d'Ouargla, 2014.*
- *[26] Dr. Bekakra Youcef. "Cours Techniques de Commande". Université Echahid Hamma Lakhdar–El Oued.*

### **Annexe**

**Les paramètres de réglage de notre machine sont donnés ci-dessous :**

```
A MAGAZINAMARA
           m.
 1 -clear all
 2 -_{\text{clc}}% machine asynchrone a cage
 3^{\circ}4% les parameter de machine
 5<sub>5</sub>S & & & & & Stator
 \epsilon7 -Rs=1.2;Rr=1.8;Ls=0.1558;Lr=0.1568;M=0.15;Lm=0.15;P=2;J=0.03;f=0
 8 -F=0;
 9<sup>1</sup>10 -R=[Rs 0 0 0;0 Rs 0 0;0 0 Rr 0;0 0 0 Rr];
       L=[Ls 0 M 0;0 Ls 0 M; M 0 Lr 0;0 M 0 Lr];
11 -12 -L1=inv(L)13 -M1=[0 - Ls 0 - M; Ls 0 M 0; 0 - M 0 - Lr; M 0 Lr 0];14 -M2=[0 0 0 0;0 0 0 0;0 M 0 Lr;-M 0 -Lr 0];
15
16
17
18
```
## *Résumé*

La machine asynchrone (MAS), en raison de son faible coût et de sa robustesse, constitue actuellement la machine la plus utilisée pour réaliser des variations de vitesse. En fait, le domaine de la commande de ces machines est

toujours en évolution. Malgré toute la commande classique reste le plus utilisée jusqu'au ce jours. Ce projet de fin d'études concerne l'élaboration d'une commande performante de la machine asynchrone en utilisant la commande vectorielle. Afin de synthétisé cette commande récente, il faut passé par l'étape de modélisation mathématique de la machine asynchrone dans le repère (d,q), le modèle élaboré sera utilise pour la synthèse d'une commande vectorielle directe à flux rotorique orienté. Les résultats de simulations ont été réalisés afin de monter l'importance de cette commande classique très récente.

### **Mots clés :**

Machine asynchrone (MAS), modèle mathématique, flux orienté, commande vectorielle

# <sup>ا</sup>لملخص

الآلة غير المتزامنة (MAS)، نظرًا لتكلفتها المنخفضة ومتانتها، هي حاليًا الآلة الأكثر استخدامًا لصنع أشكال مختلفة من سرعة. في الواقع، مجال التحكم في هذه اآلالت هو يتطور دائما. على الرغم من كل شيء، تظل القيادة الكالسيكية هي الأكثر استخدامًا حتى هذا اليوم. يتعلق مشروع نهاية الدر اسات هذا بتطوير أمر أداء الآلة غير المتزامنة باستخدام التحكم في القوة الموجهة. بغرض لتجميع هذا الترتيب األخير، من الضروري المرور بمرحلة النمذجة الرياضية لآللة الغير المتزامنة، تم تطوير النموذج سيُستخدم لتوليف عنصر تحكم ناقل مباشر بتدفق دوار الموجهة. تم إجراء نتائج المحاكاة من أجل إظهار

أهمية هذا النظام الكالسيكي الحديث جدًا.

### **كلمات البحث:**

آلة غير متزامنة )MAS )، نموذج رياضي ، تدفق موجه ، النظام المتجه

# **Abstract**

The machine asynchronous (MAS), en raison de son faible coût et de sa robustesse, constitue actuellement la machine la plus utilisée pour réaliser des variations de vitesse. Indeed, the domain of the command of these machines is toujours in evolution. Malgré tout les commande classiciques reste le plus utilisée jusqu'au ce days. Ce project de fin d'études concerne l'élaboration d'une commande performante de la machine asynchrone en utilisant la commande vectorielle. Afin de synthétisé cette commande récente, il faut passé par l'étape de modélisation Mathematical machine synchronization in the repère (d, q), the experimental model sera utilise pour la synthèse d'une commande vectorielle directe à flux rotorique orienté. The results of simulations are not realises afin de monte l'importance de this commande classique très recente.

#### **Keywords:**

Asynchronous machine (MAS), mathematical model, oriented flow, control vector